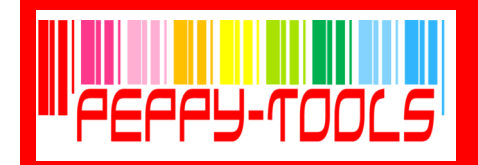

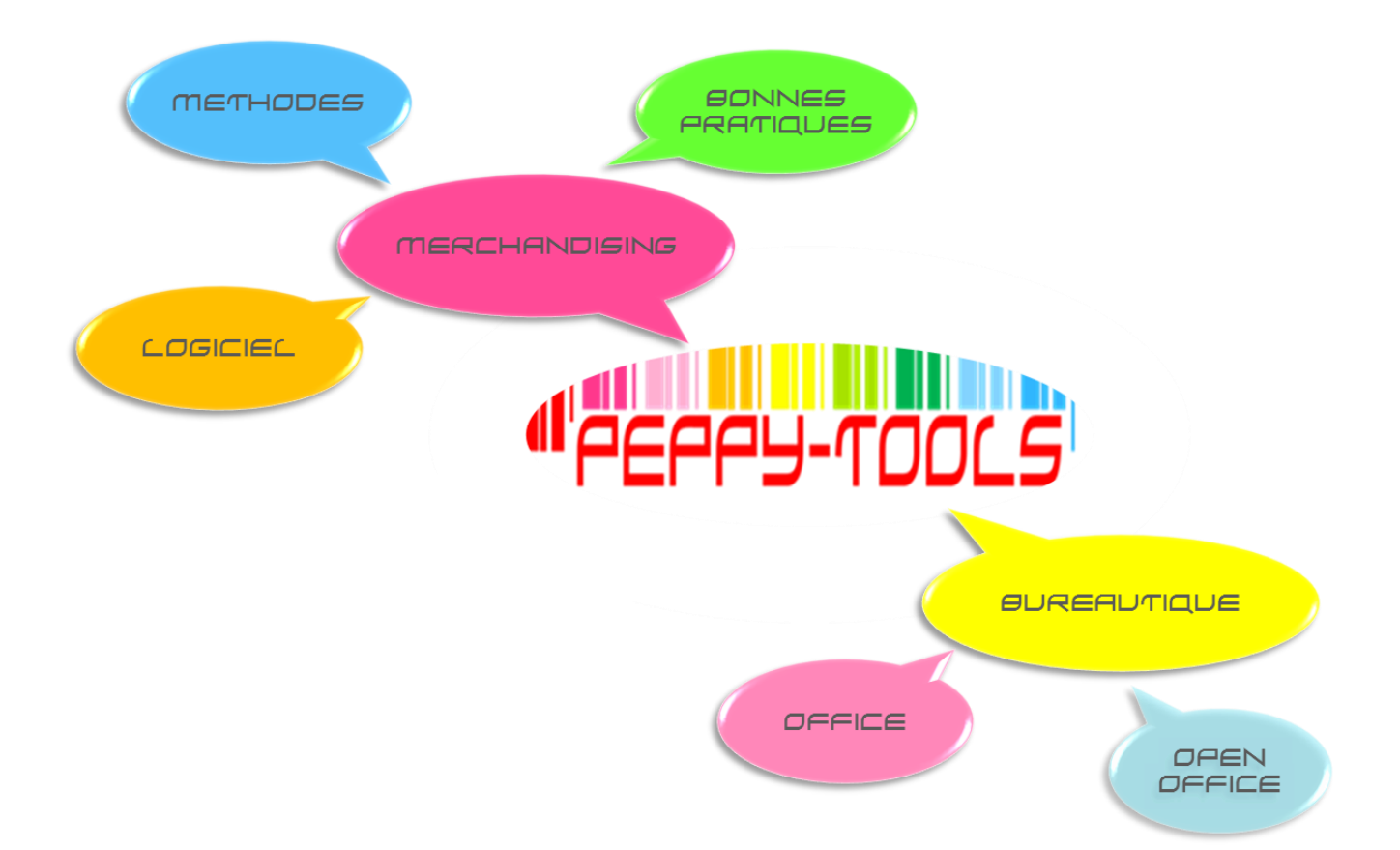

# CATALOGUE DES Formations 2015

÷,

L

PEPPY-TOOLS 21 rue de Lambres — Linghem 62120 AIRE SUR LA LYS

<u>a sa sa sa sa sa</u>

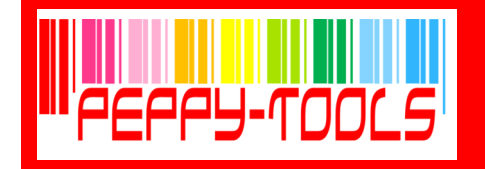

# **MERCHANDISING &** Bureautique

arce que votre entreprise est en perpétuel mouvement, de par le turn-over des collaborateurs ou l'évolution des technologies et méthodes nécessaires à son développement, le recours à la formation est indispensable.

our vous accompagner efficacement dans la montée en compétences de vos équipes, nos formations s'inspirent d'exemples concrets issus dans la mesure du possible de votre secteur d'activité, afin de faciliter l'assimilation. Ainsi, les techniques et méthodes sont directement exploitables post-formation.

outes nos formations peuvent être dispensées en intra-entreprise (pour encore plus d'efficacité, de performances et de praticité pour vos collaborateurs) ou en inter (nous contacter pour connaître les sessions au planning).

Es programmes de formation qui suivent devraient<br>
vous permettre de trouver celui qui correspond à vos<br>
strantes Si se p'est pes le ses contentes peus ofin de créer attentes. Si ce n'est pas le cas, contactez-nous afin de créer ensemble votre plan sur mesure .

soucieux de répondre totalement à vos besoins,<br>
nous nous engageons à enrichir notre offre régulièrement. Nous restons à votre disposition pour tout complément d'information ou demande de formations spécifiques.

> Découvrez vite notre offre et prenez contact sans plus attendre !

> > A très bientôt !

PEPPY-TOOLS 21 rue de Lambres — Linghem 62120 AIRE SUR LA LYS

. . . .

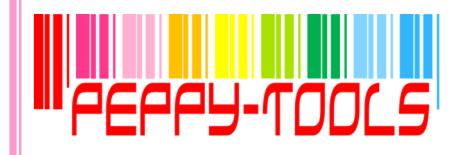

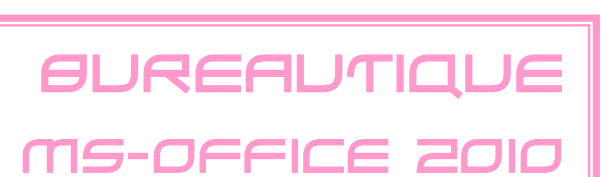

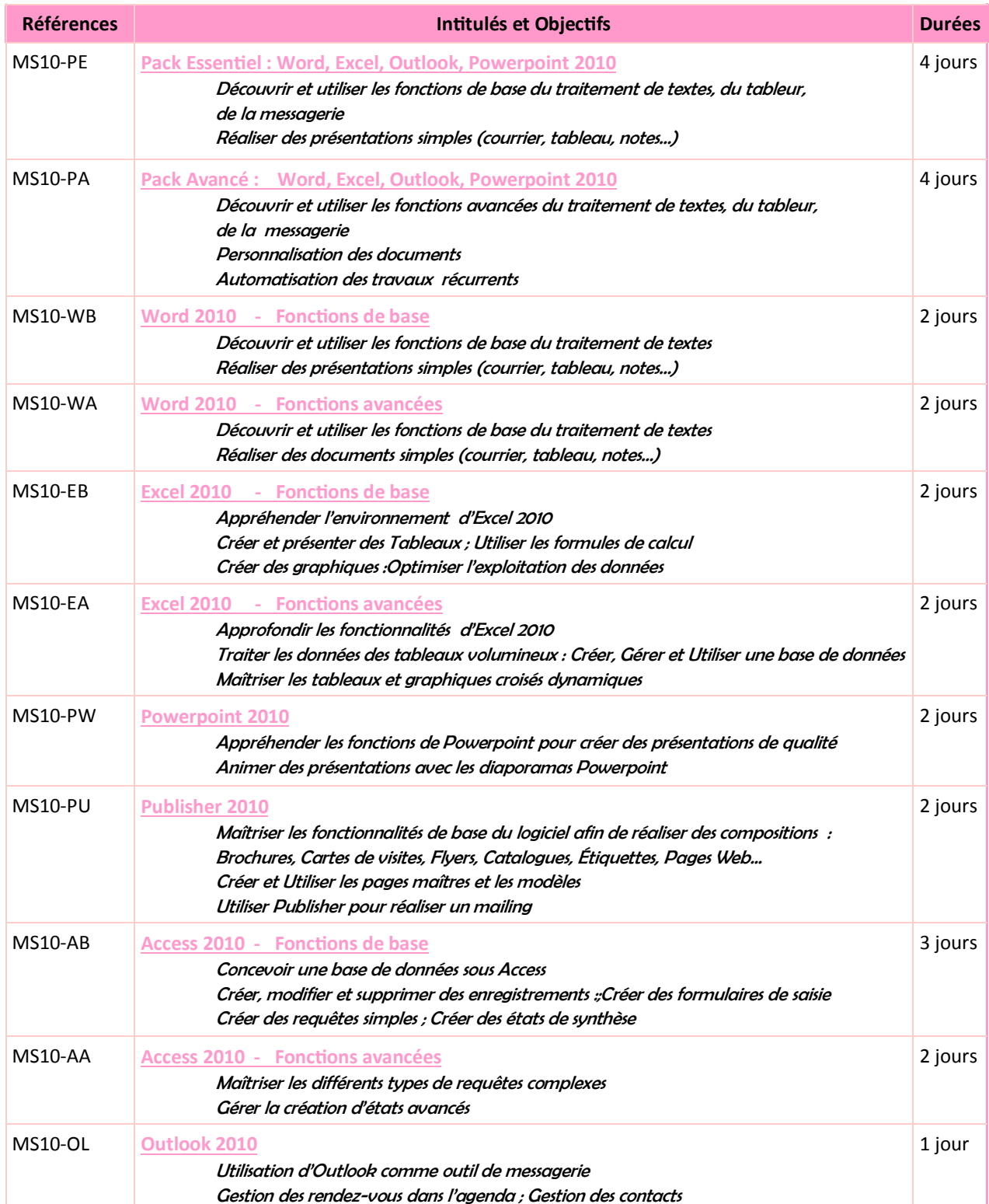

PEPPY-TOOLS 21 rue de Lambres — Linghem 62120 AIRE SUR LA LYS

**The Common** 

T T

m n

**Contract Contract** 

Tél. : 06.28.50.73.42 - E-mail : cdenaes@peppy-tools.fr - Web : peppy-tools.fr Organisme de formation enregistré sous le n°31 62 02455 62 auprès du préfet de la région Nord-Pas de Calais EURL au capital de 5000€ - SIRET: 524 374 618 / 00014 - TVA Int. FR.79 524 374 618

. .

m

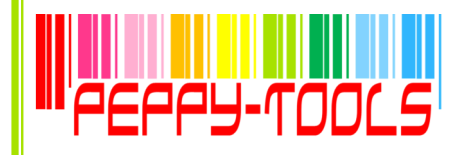

ă

MS-OFFICE 2007

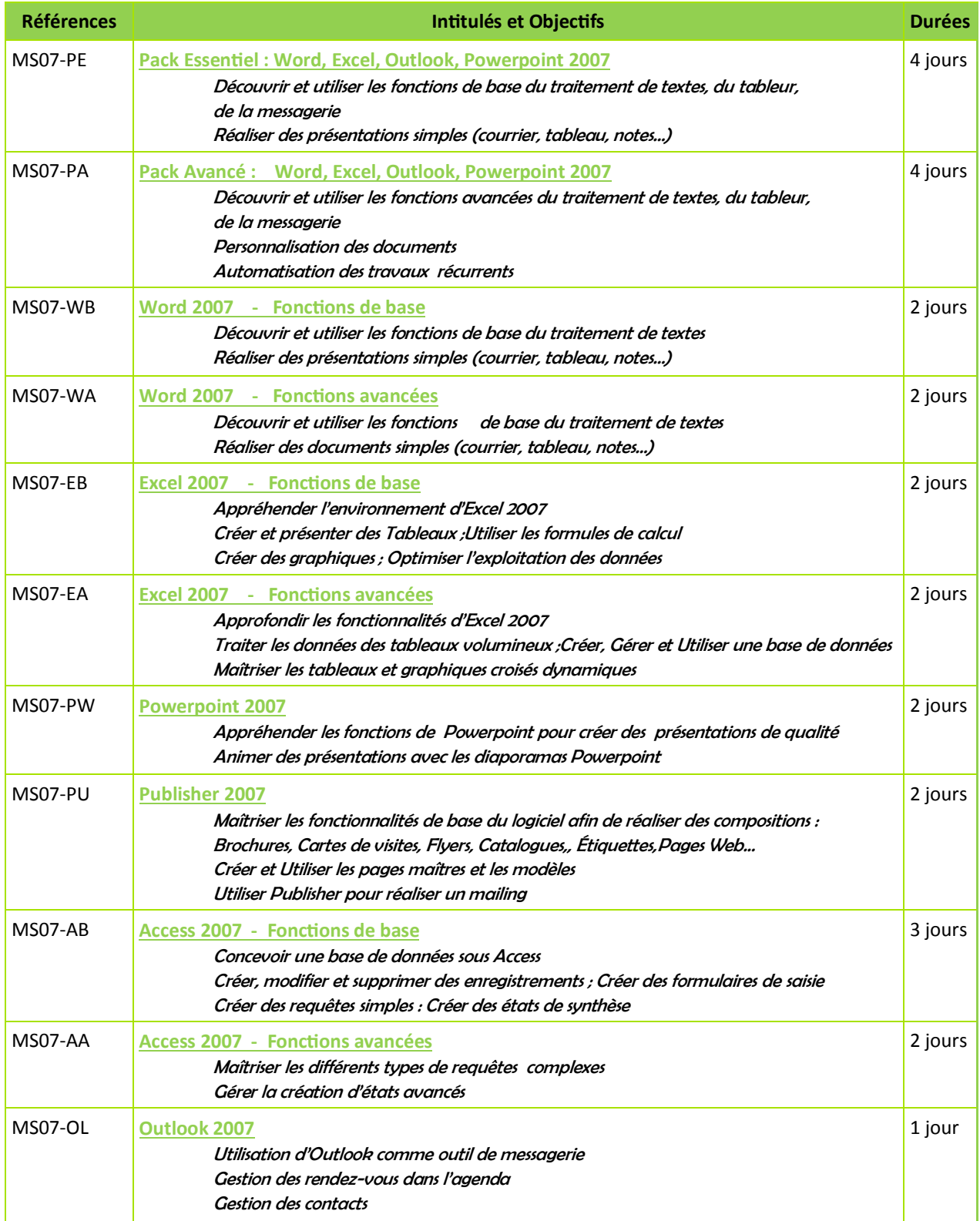

PEPPY-TOOLS 21 rue de Lambres — Linghem 62120 AIRE SUR LA LYS

**The Common** 

Tél. : 06.28.50.73.42 - E-mail : cdenaes@peppy-tools.fr - Web : peppy-tools.fr Organisme de formation enregistré sous le n°31 62 02455 62 auprès du préfet de la région Nord-Pas de Calais EURL au capital de 5000€ - SIRET: 524 374 618 / 00014 - TVA Int. FR.79 524 374 618

a a s

**The Co** 

**Contract Contract** 

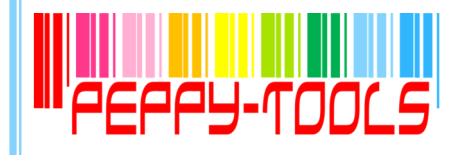

ä

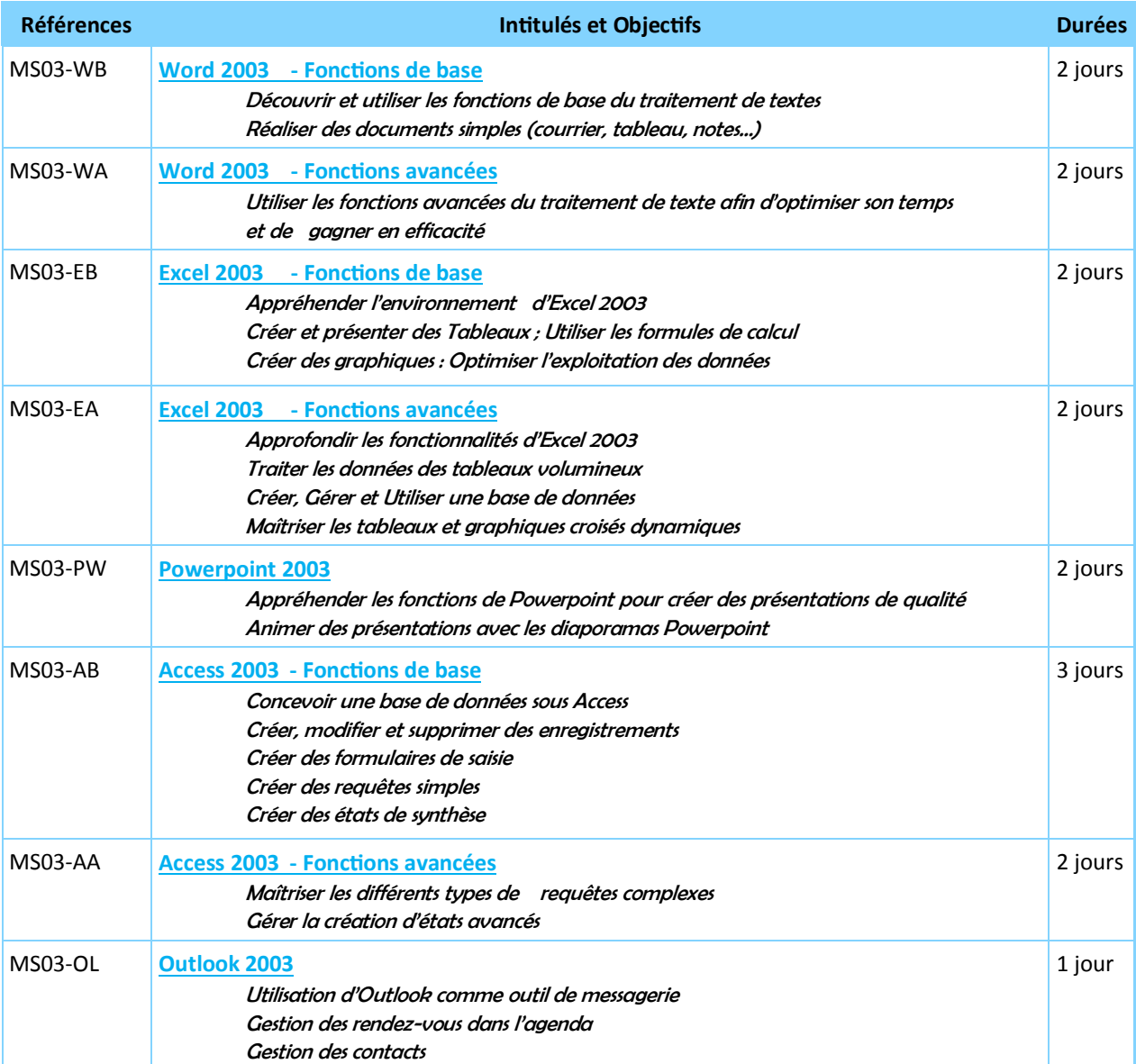

PEPPY-TOOLS 21 rue de Lambres — Linghem 62120 AIRE SUR LA LYS

<u>a sa sa sa sa</u>

T T

m in

<u>a sa sala</u>

Tél. : 06.28.50.73.42 - E-mail : cdenaes@peppy-tools.fr - Web : peppy-tools.fr Organisme de formation enregistré sous le n°31 62 02455 62 auprès du préfet de la région Nord-Pas de Calais EURL au capital de 5000€ - SIRET: 524 374 618 / 00014 - TVA Int. FR.79 524 374 618

m n

a provinci

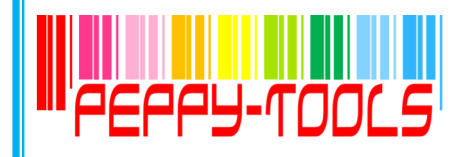

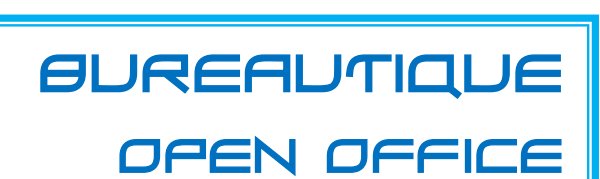

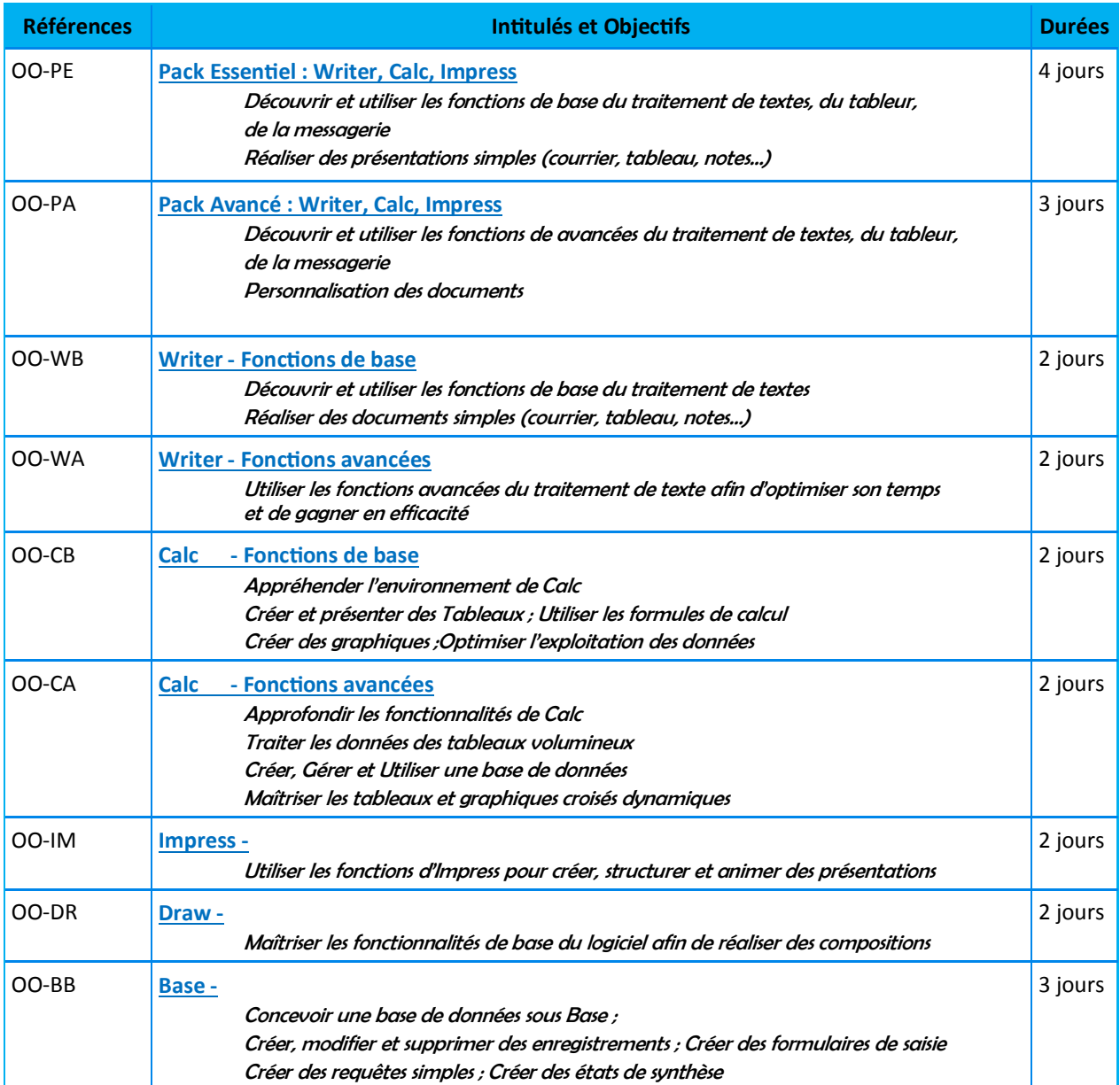

PEPPY-TOOLS 21 rue de Lambres — Linghem 62120 AIRE SUR LA LYS

**The Common Service** 

a sa Tanzania

an i

<u>a sa kasa</u>

Tél. : 06.28.50.73.42 - E-mail : cdenaes@peppy-tools.fr - Web : peppy-tools.fr Organisme de formation enregistré sous le n°31 62 02455 62 auprès du préfet de la région Nord-Pas de Calais EURL au capital de 5000€ - SIRET: 524 374 618 / 00014 - TVA Int. FR.79 524 374 618

a a s

a provinci

<span id="page-6-0"></span>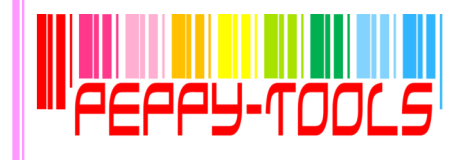

### PACK Office 2010 Les essentiels

### **Réf : MS10-PE**

### Sommaire

÷,

### **Objectifs**

Découvrir et utiliser les fonctions de base du traitement de textes, du tableur, de la messagerie

Réaliser des présentations simples (courrier, tableau, notes…)

### Pré-requis

Connaître l'environnement Windows 2010

### Durée

4 jours

### Méthode Pédagogique

Formation opérationnelle :

A partir des démonstrations, mises en pratique sur des exercices appliqués au secteur d'activité des participants

**PERSONAL PROPERTY AND RESIDENTS OF A SECOND FINANCIAL PROPERTY AND RESIDENTS** 

### **Des questions ?** cdenaes@peppy-tools.fr ou par téléphone au 06.28.50.73.42

### **WORD**

- $\boxtimes$  Utiliser les fonctions de base (polices, tabulations, alignement, puces)
- $\boxtimes$  Manipuler le texte (copier, couper, coller, déplacer)
- Mettre en page les documents
- Créer un modèle de courrier

### **EXCEL**

- $\boxtimes$  Utiliser les fonctions essentielles du tableur (saisie, calculs courants, mise en forme de tableaux, insertion d'objets…)
- $\boxtimes$  Créer rapidement des tableaux et graphiques
- $\boxtimes$  Mettre en page le document

### POWERPOINT

- Utiliser les fonctions essentielles de Powerpoint
- $\boxtimes$  Concevoir un document de présentation contenant des textes, formes, images, objets, tableaux, graphiques
- $\boxtimes$  Mettre en forme les différents types d'éléments
- Utiliser les modèles de présentation

### **OUTLOOK**

- $\boxtimes$  Créer un nouveau message
- $\boxtimes$  Créer des modèles de messages
- $\boxtimes$  Créer une signature automatique
- Gérer les contacts
- $\boxtimes$  Classer les messages

PEPPY-TOOLS 21 rue de Lambres — Linghem 62120 AIRE SUR LA LYS

<span id="page-7-0"></span>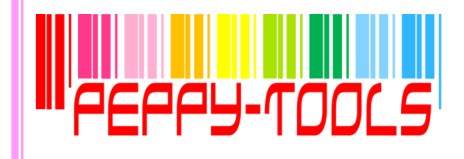

# PACK Office 2010 optimisation des outils

### **Réf : MS10-PA**

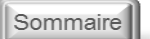

÷,

### **Objectifs**

- Découvrir et utiliser les fonctions avancées du traitement de textes, du tableur, de la messagerie
- Personnalisation des documents Automatisation des travaux récurrents

### Pré-requis

Connaître les fonctions de base de Word, Excel, Powerpoint, Outlook 2010

### Durée

4 jours

### Méthode Pédagogique

Formation opérationnelle : A partir des démonstrations, mises en pratique sur des exercices appliqués au secteur d'activité des participants

<u> 1988 - 1989 - 1989 - 1989 - 1989 - 1989 - 1989 - 1989 - 19</u>

### **WORD**

- $\boxtimes$  Rappel des fonctions de base
- $\boxtimes$  Créer un modèle de document avec informations professionnelles
- $\boxtimes$  Créer un modèle de courrier
- $\boxtimes$  Créer un publi-postage
- Gérer les documents longs

### **EXCEL**

- $\boxtimes$  Rappel des fonctions essentielles du tableur
- $\boxtimes$  Créer un modèle de document avec informations professionnelles
- $\boxtimes$  Mettre en place des base de données produits, clients
- $\boxtimes$  Créer un modèle de devis / facture lié aux bases de données
- $\boxtimes$  Créer des tableaux croisés dynamiques

### POWERPOINT

- $\boxtimes$  Rappel des fonctions essentielles de Powerpoint
- $\boxtimes$  Créer un masque de diapositives personnalisé
- $\boxtimes$  Transformer un document Word en présentation Powerpoint

### **OUTLOOK**

- $\boxtimes$  Rappel des fonctions de base
- $\boxtimes$  Mettre en place des règles de gestion
- Créer un e-mailing

**Des questions ?** cdenaes@peppy-tools.fr ou par téléphone au 06.28.50.73.42

<u>a sa sa sa sa sa</u>

PEPPY-TOOLS 21 rue de Lambres — Linghem 62120 AIRE SUR LA LYS

<span id="page-8-0"></span>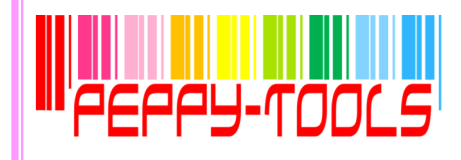

## WORD 2010 LES fonctions de BASE

### **Réf : MS10-WB**

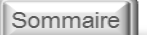

÷,

### **Objectifs**

Découvrir et utiliser les fonctions de base du traitement de textes Réaliser des présentations simples (courrier, tableau, notes…)

### Pré-requis

Connaître l'environnement Windows  $2010$ 

Durée

2 jours

### Méthode Pédagogique

Formation opérationnelle : A partir des démonstrations, mises en pratique sur des exercices appliqués au secteur d'activité des participants

, 1988 | 1989 | 1989 | 1989 | 1989 | 1989 | 1989 | 1989 | 1989 |

**Des questions ?** cdenaes@peppy-tools.fr ou par téléphone au 06.28.50.73.42

**The Common Service** 

### Découvrez l'environnement de Word 2007 / 2010

- $\nabla$  Le ruban
- $\boxtimes$  Personnalisation du ruban

#### Gérez vos fichiers

- $\boxtimes$  Ouverture, enregistrement, fermeture
- Protection du document

#### Manipulez vos textes

- $\boxtimes$  Saisie
- $\n *Déplacement*$
- $\boxtimes$  Sélections
- $\nabla$  Presse papier
- **Ø** Recherches

### Mettez en forme votre document

- $\boxtimes$  Mise en forme des caractères
- $\boxtimes$  Paragraphes, bordures, tabulations
- $\boxtimes$  Sections, marges pagination
- En-têtes, pieds de pages
- $\boxtimes$  Styles, modèles
- Vérificateur d'orthographe

### Insérez des objets

- $✓$  Zones de textes
- Images, cliparts, formes
- **Ø** Graphiques
- **Ø** SmartArt
- Liens hypertexte

### Créer vos tableaux

- $\boxtimes$  Création d'un tableau
- Mise en forme
- $\boxtimes$  Insertion de lignes, colonnes
- $\boxtimes$  Déplacement du tableau
- Redimensionnement

### Imprimez vos documents

- $\boxtimes$  Options d'impression
- Formats d'impression

PEPPY-TOOLS 21 rue de Lambres — Linghem 62120 AIRE SUR LA LYS

<span id="page-9-0"></span>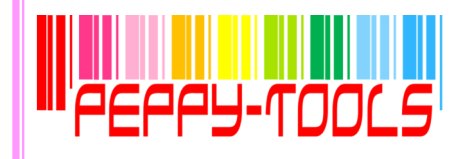

## WORD 2010 LES FONCTIONS AVANCÉE

### **Réf : MS10-WA**

### **Objectifs**

Découvrir et utiliser les fonctions de base du traitement de textes Réaliser des documents simples (courrier, tableau, notes…)

### Pré-requis

Maîtrise des fonctions de base de Word 2010

Durée

2 jours

### Méthode Pédagogique

Formation opérationnelle :

A partir des démonstrations, mises en pratique sur des exercices appliqués au secteur d'activité des participants

### **MORE CONTINUES IN A REPORT OF A SECOND FINANCE.**

**Des questions ?** cdenaes@peppy-tools.fr ou par téléphone au 06.28.50.73.42

### Maîtrisez les thèmes, les styles et les modèles

- $\boxtimes$  Création et personnalisation d'un thème
- $\boxtimes$  Création et modification d'un style
- $\boxtimes$  Création et modification d'un modèle
- $\boxtimes$  Création d'un document basé sur un modèle
- $\boxtimes$  Changement du modèle associé à un document

### Intégrez un tableau complexe dans un texte

- $\boxtimes$  Création d'un tableau
- $\boxtimes$  Déplacement et saisie dans un tableau
- $\boxtimes$  Sélection, insertion et suppression de lignes et de colonnes
- $\boxtimes$  Style de tableau
- $\boxtimes$  Mise en forme des cellules
- Fusion et fractionnement de cellules ou d'un tableau
- $\boxtimes$  Conversion texte / tableau
- $\boxtimes$  Tris dans le tableau
- Calcul dans le tableau sous Word

### Insérez et travaillez les objets

- $\boxtimes$  Images, objets, formes
- Graphiques SmartArt
- Captures d'écran
- $\boxtimes$  Liens hypertexte

### Utilisez le mode plan

- $\boxtimes$  Symboles du plan
- **Ø** Manipulation
- **Ø** Affichage
- $\boxtimes$  Numérotation des titres
- $\boxtimes$  Table des matières

### Créez votre publipostage

- $\nabla$  Principe
- Utilisation de l'assistant
- $\boxtimes$  Manipulation des enregistrements
- $\boxtimes$  Utilisation du document principal
- $\boxtimes$  Vérification et lancement de la fusion

### Créez des formulaires

- $\boxtimes$  Création d'un formulaire à partir de la bibliothèque
- $\boxtimes$  Modification d'un formulaire

### Travaillez à plusieurs

- Fusion de documents révisés
- $\boxtimes$  Insertion des marques de révision
- $\boxtimes$  Protection d'un document partagé

### PEPPY-TOOLS

21 rue de Lambres — Linghem 62120 AIRE SUR LA LYS

Tél. : 06.28.50.73.42 - E-mail : cdenaes@peppy-tools.fr - Web : peppy-tools.fr Organisme de formation enregistré sous le n°31 62 02455 62 auprès du préfet de la région Nord-Pas de Calais EURL au capital de 5000€ - SIRET: 524 374 618 / 00014 - TVA Int. FR.79 524 374 618

### Sommaire

÷,

<span id="page-10-0"></span>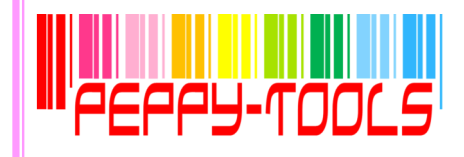

## EXCEL 2010 Les fonctions de base

### **Réf : MS10-EB**

### Sommaire

÷,

### **Objectifs**

Appréhender l'environnement d'Excel 2010 Créer et présenter des Tableaux Utiliser les formules de calcul Créer des graphiques Optimiser l'exploitation des données

### Pré-requis

Connaissance de l'environnement Windows 2010

Durée

2 jours

### Méthode Pédagogique

Formation opérationnelle : A partir des démonstrations, mises en pratique sur des exercices appliqués au secteur d'activité des participants

**MEAN AREA WERE MEAN ARE STOLEN FOR A STATE** 

### **Des questions ?** cdenaes@peppy-tools.fr ou par téléphone au 06.28.50.73.42

### Découvrez l'environnement Excel

- $\boxtimes$  Les classeurs
- $\boxtimes$  Les feuilles de calcul
- $\n **Let**  $\overline{C}$  **Let**  $\overline{C}$  **Let**  $\overline{C}$  **Let**  $\overline{C}$  **Let**  $\overline{C}$  **Let**  $\overline{C}$  **Let**  $\overline{C}$  **Let**  $\overline{C}$  **Let**  $\overline{C}$  **Let**  $\overline{C}$  **Let**  $\overline{C}$  **Let**  $\overline{C}$  **Let**  $\overline{C$$
- $\boxtimes$  Le ruban

### Créez et présentez vos tableaux

- $\boxtimes$  Choix du format des données, spécificités
- $\boxtimes$  Centrage, alignement, disposition des données
- $\boxtimes$  Insertion, suppression de cellules, lignes et colonnes
- $\boxtimes$  Fusion de cellule
- $\boxtimes$  Déplacement, Copie de cellules
- $\boxtimes$  Style de cellules, Mise en forme conditionnelle
- $\boxtimes$  Séries automatiques

### Créez vos formules de calcul

- $\boxtimes$  Fonction « somme automatique »
- $\boxtimes$  Insertion de fonctions grâce à l'assistant
- $\boxtimes$  Création de calculs simples : moyenne, maxi, mini, nombre...
- $\boxtimes$  Création de calculs sous conditions : fonction si()
- $\boxtimes$  Fonctions date : aujourd'hui(), maintenant()
- $\boxtimes$  Influence des références absolues et relatives

### Exploitez vos données

- $\boxtimes$  Tri simple et avancé des données
- Filtrage des données

### Créez vos graphiques

- $\boxtimes$  Choix du type et du style de graphique
- $\boxtimes$  Création d'un graphique à partir d'un tableau
- $\boxtimes$  Modification et mise en forme du graphique

### Mettez en page et imprimez vos documents

- $\boxtimes$  Réglage des marges
- $\boxtimes$  Création d'une entête, d'un pied de page
- $\boxtimes$  Insertion d'un titre
- Mise en page du document
- $\boxtimes$  Impression totale ou partielle du document

PEPPY-TOOLS 21 rue de Lambres — Linghem 62120 AIRE SUR LA LYS

<span id="page-11-0"></span>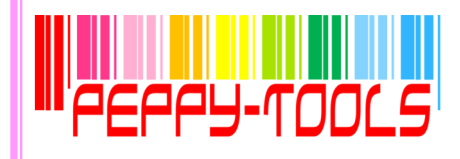

## EXCEL 2010 Les fonctions avancées

### **Réf : MS10-EA**

### **Objectifs**

- Approfondir les fonctionnalités d'Excel 2010 Traiter les données des tableaux volumineux
- Créer, Gérer et Utiliser une base de données
- Maîtriser les tableaux et graphiques croisés dynamiques

### Pré-requis

Maîtrise des fonctions de base Excel 2010

Durée

2 jours

### Méthode Pédagogique

Formation opérationnelle :

A partir des démonstrations, mises en pratique sur des exercices appliqués au secteur d'activité des participants

**MEAN AREA WERE MEET AND A STATISTICS.** 

### **Des questions ?** cdenaes@peppy-tools.fr ou par téléphone au 06.28.50.73.42

---

### Sommaire

÷,

### Réalisez vos calculs complexes

- $\boxtimes$  Fonctions logiques
- $\boxtimes$  Fonctions de recherche
- $\boxtimes$  Fonctions financières
- $\boxtimes$  Fonctions statistiques
- Fonctions mathématiques

### Appliquez des formats conditionnels

 $\boxtimes$  Application de formats en fonction des contenus

### Insérez des objets

- Images, Cliparts, Formes
- Graphiques SmartArt
- Capture d'écran
- $\boxtimes$  Graphiques Sparkline dans les cellules

#### Validez vos données

- $\boxtimes$  Affichage d'un message d'entrée
- $\boxtimes$  Restriction de la saisie
- $\nabla$  Définition des restrictions
- $\boxtimes$  Remplissage d'une cellule restreinte

### Utilisez le mode plan

- $\boxtimes$  Création d'un plan
- $\boxtimes$  Modification de la structure du plan
- $\boxtimes$  Suppression du plan
- Affichage en mode plan
- $\boxtimes$  Réduction, développement de l'affichage

### Travaillez sur vos bases de données

- $\boxtimes$  Création d'une base de données
- $\boxtimes$  Ajout de fiches
- $\boxtimes$  Déplacement dans la grille
- $\boxtimes$  Création de champs calculés
- $\boxtimes$  Filtrage des données
- $\boxtimes$  Fonctions spécifiques aux bases de données

### Créez des tableaux croisés dynamiques

- $\boxtimes$  Création d'un tableau croisé dynamique
- Les différentes zones
- $\boxtimes$  Réalisation de calculs
- $\boxtimes$  Modification de la présentation
- $\boxtimes$  Groupage / détail des valeurs
- $\boxtimes$  Filtrage avec le champ page
- Générer un graphique croisé dynamique

PEPPY-TOOLS 21 rue de Lambres — Linghem 62120 AIRE SUR LA LYS

<span id="page-12-0"></span>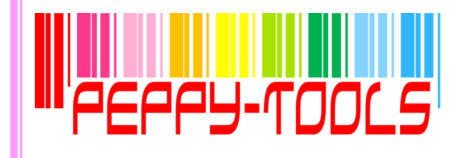

### POWERPOINT 2010

### **Réf : MS10-PW**

### **Objectifs**

Appréhender les fonctions de Powerpoint pour créer des présentations de qualité

Animer des présentations avec les diaporamas Powerpoint

### Pré-requis

Connaissance de l'environnement Windows 2010

### Durée

2 jours

### Méthode Pédagogique

Formation opérationnelle :

A partir des démonstrations, mises en pratique sur des exercices appliqués au secteur d'activité des participants

### $\label{eq:3.1} \mathcal{M}(\mathbf{u}) = \mathcal{M}(\mathbf{u}) + \mathcal{M}(\mathbf{u}) + \mathcal{M}(\mathbf{u}) + \mathcal{M}(\mathbf{u}) + \mathcal{M}(\mathbf{u}) + \mathcal{M}(\mathbf{u}) + \mathcal{M}(\mathbf{u})$

**Des questions ?** cdenaes@peppy-tools.fr ou par téléphone au 06.28.50.73.42

Découvrez l'environnement Powerpoint 2007 / 2010

### Naviguez entre les modes d'affichage

- $\boxtimes$  Affichage normal
- $\boxtimes$  Mode trieuse de diapos
- Mode lecture
- Mode diaporama
- ⊠ Zoom

### Gérez la présentation de votre diaporama

- $\boxtimes$  Création des diapositives
- $\boxtimes$  Choix d'un modèle, des couleurs
- Utilisation d'un masque prédéfini
- $\boxtimes$  Création d'un masque personnalisé
- $\boxtimes$  Masquage d'une diapo

### Mettez en forme votre texte

- Mise en forme des caractères
- $\boxtimes$  Colonne, alignement des paragraphes
- $\boxtimes$  Tabulations, puces, numérotation
- $\boxtimes$  Espacement des paragraphes et interlignes
- Copie d'une mise en forme de texte

#### Insérez des éléments

- □ Entête et pied de page
- **Ø** Objet, image
- $\boxtimes$  Graphique
- **☑** Tableau
- Lien hypertexte
- **Ø** SmartArt
- $\boxtimes$  Commentaire

### Gérez l'animation de votre présentation

- $\boxtimes$  Animation des diapos
- Contrôle du déroulement
- $\boxtimes$  Gestion des transitions
- $\boxtimes$  Minutage du diaporama
- $\boxtimes$  Insertion de bouton d'action

### Imprimez votre présentation

- $\boxtimes$  Mise en page du diaporama
- $\boxtimes$  Modes et options d'impression

### Sauvegardez votre présentation  $\boxtimes$  Enregistrement du document, formats et options

PEPPY-TOOLS 21 rue de Lambres — Linghem 62120 AIRE SUR LA LYS

Tél. : 06.28.50.73.42 - E-mail : cdenaes@peppy-tools.fr - Web : peppy-tools.fr Organisme de formation enregistré sous le n°31 62 02455 62 auprès du préfet de la région Nord-Pas de Calais EURL au capital de 5000€ - SIRET: 524 374 618 / 00014 - TVA Int. FR.79 524 374 618

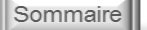

÷,

<span id="page-13-0"></span>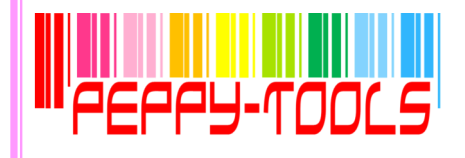

### PUBLISHER 2010

### **Réf : MS10-PU**

### Sommaire

÷,

### **Objectifs**

Maîtriser les fonctionnalités de base du logiciel afin de réaliser des compositions de tout type : Brochures, Cartes de visites, Flyers, **Catalogues** Étiquettes Pages Web... Créer et Utiliser les pages maîtres et

les modèles Utiliser Publisher pour réaliser un mailing

### Pré-requis

Connaissance de l'environnement Windows 2010

### Durée

2 jours

### Méthode Pédagogique

Formation opérationnelle : A partir des démonstrations, mises en pratique sur des exercices appliqués au secteur d'activité des participants <u> Maria 1919 | Maria 1919 | Maria 1919 | Maria 1919 | Ma</u>

**Des questions ?** cdenaes@peppy-tools.fr ou par téléphone au 06.28.50.73.42

<u>a sa san</u>

### Présentation

- Généralités
- **Ø** Affichage

### Compositions

- $\boxtimes$  Création et mise en page d'une composition
- $\boxtimes$  Mise en page et style de la composition
- $\boxtimes$  Jeux de couleurs et jeux de polices
- Pages
- $\boxtimes$  Pages maîtres

### Le texte

- $\boxtimes$  Zone de texte
- $\boxtimes$  Saisie du texte
- $\boxtimes$  Modification du texte
- $\boxtimes$  Mise en forme du texte
- $\boxtimes$  Mise en valeur des caractères
- $\boxtimes$  Mise en forme des paragraphes
- $\boxtimes$  Style du texte

### Les objets

- $\boxtimes$  Présentation des objets
- **Ø** Gestion des objets
- $\boxtimes$  Insertion d'objets dans la composition
- $\boxtimes$  Dessins et images
- $\boxtimes$  Bibliothèque de présentations
- $\boxtimes$  Liaison et incorporation
- **Ø** Tableaux
- $\boxtimes$  Informations personnelles

### L'impression

- $\boxtimes$  Impression standard
- $\boxtimes$  Impression professionnelle
- Le mailing
- $\boxtimes$  Fusion et publipostage
- Gestion des enregistrements

### Pages Web

 $\boxtimes$  La création de pages Web

PEPPY-TOOLS 21 rue de Lambres — Linghem 62120 AIRE SUR LA LYS

<span id="page-14-0"></span>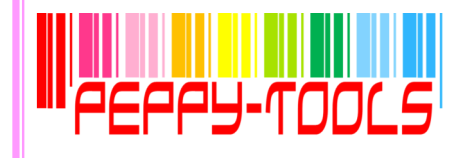

## ACCESS 2010 Les fonctions de base

### **Réf : MS10-AB**

### Sommaire

÷,

### **Objectifs**

Concevoir une base de données sous Access Créer, modifier et supprimer des enregistrements Créer des formulaires de saisie Créer des requêtes simples Créer des états de synthèse

### Pré-requis

Connaissance et utilisation de l'environnement Windows 2010

Durée

3 jours

### Méthode Pédagogique

Formation opérationnelle :

A partir des démonstrations, mises en pratique sur des exercices appliqués au secteur d'activité des participants

 $\label{eq:3.1} \mathcal{M}(\mathcal{M})=\mathcal{M}(\mathcal{M})=\mathcal{M}(\mathcal{M})=\mathcal{M}(\mathcal{M})=\mathcal{M}(\mathcal{M})=\mathcal{M}(\mathcal{M})=\mathcal{M}(\mathcal{M})=\mathcal{M}(\mathcal{M}).$ 

**Des questions ?** cdenaes@peppy-tools.fr ou par téléphone au 06.28.50.73.42

### Découvrez Access

- Principes des bases de données
- $\nabla$  Présentation du ruban
- $\boxtimes$  Définition des tables, requêtes, formulaires et états

### Créez vos tables

- $\nabla$  Définition des champs
- $\boxtimes$  Typage des données,
- $\boxtimes$  Clé primaire et Index
- $\boxtimes$  Propriétés des champs
- $\boxtimes$  Saisie, modification suppression de données
- Création de listes de choix
- Définition des relations entre les tables

### Interrogez vos tables

- $\boxtimes$  Principe des requêtes
- $\boxtimes$  Sélection des tables et des champs à afficher
- $\boxtimes$  Choix des critères
- $\nabla$  Définition des tris
- $\boxtimes$  Création de champs calculés
- $\boxtimes$  Utilisation des opérateurs de regroupements

#### Créez vos écrans de saisie

- $\boxtimes$  Création d'écrans de saisie personnalisés
- $\boxtimes$  Définition des contrôles et de leurs propriétés
- L'assistant création
- $\boxtimes$  La boîte à outils
- **Ø** Saisie de données via le formulaire

#### Générez vos états

- $\boxtimes$  Création d'un état simple
- $\boxtimes$  Utilisation des assistants
- $\boxtimes$  Insertion de champs calculés

PEPPY-TOOLS 21 rue de Lambres — Linghem 62120 AIRE SUR LA LYS

<span id="page-15-0"></span>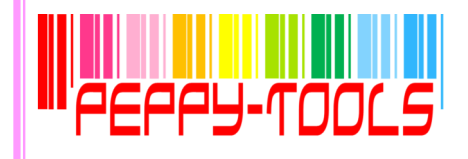

## ACCESS 2010 Les fonctions avancées

### **Réf : MS10-AA**

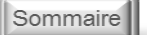

÷,

### **Objectifs**

Maîtriser les différents types de requêtes complexes

Gérer la création d'états avancés

### Pré-requis

Maîtrise des fonctions de base Access 2010

### **Durée**

2 jours

### Méthode Pédagogique

Formation opérationnelle : A partir des démonstrations, mises en pratique sur des exercices appliqués au secteur d'activité des participants

**MORE CONTINUES IN A REPORT OF A SECOND FINANCE.** 

### **Des questions ?** cdenaes@peppy-tools.fr ou par téléphone au 06.28.50.73.42

### Rappel sur les fonctions de base

- $\boxtimes$  Paramétrage des tables
- $\boxtimes$  Création de requêtes, formulaires et états

### Créez des formulaires avancés

- $\boxtimes$  Création d'un formulaire sans assistant
- $\boxtimes$  Changement du type de formulaire
- $\boxtimes$  Modification d'un formulaire
- $\boxtimes$  Filtrage des données
- Insertion d'objets complexes

### Créez des requêtes complexes

- $\boxtimes$  Fonctions texte, nombre, date
- $\boxtimes$  Tests conditionnels
- Fonctions de regroupement
- $\boxtimes$  Requêtes croisées
- $\boxtimes$  Requêtes de recherche de doublons, d'orphelins
- Requêtes « Union »
- Requêtes « Action »
- $\boxtimes$  Requêtes Ajout, suppression, mise à jour des enregistrements

### Générez des états avancés

- $\boxtimes$  Tri, regroupement des données
- $\boxtimes$  Sections d'états
- Totaux, sous-totaux et autres champs calculés
- $\boxtimes$  Gestion des sauts de page, ruptures
- $\boxtimes$  Intégration d'entête et pied de page
- $\boxtimes$  Insertion d'images et de graphiques
- $\boxtimes$  Etats multi-colonnes
- $\boxtimes$  Etiquettes de publipostage

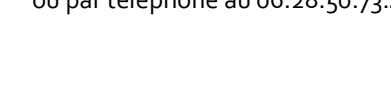

PEPPY-TOOLS 21 rue de Lambres — Linghem 62120 AIRE SUR LA LYS

<span id="page-16-0"></span>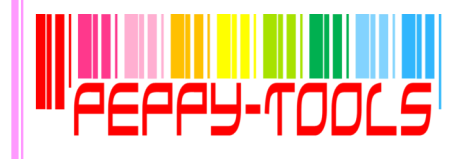

### Outlook 2010

### **Réf : MS10-OL**

Sommaire

÷,

### **Objectifs**

Utilisation d'Outlook comme outil de messagerie Gestion des rendez-vous dans l'agenda Gestion des contacts

### Pré-requis

Connaissance et utilisation de l'environnement Windows 2010

Durée

1 jour

### Méthode Pédagogique

Formation opérationnelle : A partir des démonstrations, mises en pratique sur des exercices appliqués au secteur d'activité des participants

**MEAN AREA WERE MEET AND A STATISTICS.** 

# **Des questions ?**

cdenaes@peppy-tools.fr ou par téléphone au 06.28.50.73.42

### Découvrez Outlook

- Les zones de l'écran
- $\nabla$  Le ruban
- $\boxtimes$  Personnalisation du ruban

### Paramétrez Outlook

- Affichage / masquage des éléments de l'écran
- $\boxtimes$  Paramétrage de la messagerie, de la corbeille et du calendrier

#### Utilisez la messagerie Outlook

- $\boxtimes$  Création d'un nouveau message
- $\boxtimes$  Envoi d'un message
- $\boxtimes$  Ajout de pièces jointes
- $\boxtimes$  Création, Insertion d'une signature automatique
- Lecture d'un message reçu
- $\boxtimes$  Réponse, transfert de message
- $\boxtimes$  Options de distribution
- $\boxtimes$  Impression d'un message

### Classez votre courrier

- $\boxtimes$  Créer des dossiers
- $\boxtimes$  Déplacement et copie des messages
- $\boxtimes$  Suppression des messages
- $\boxtimes$  Gestion des éléments supprimés
- $\boxtimes$  Création de règles de gestion

### Gérez les contacts

- Création d'un nouveau contact
- $\boxtimes$  Intégration d'un contact suite à message reçu
- $\boxtimes$  Création de liste de distribution
- $\boxtimes$  Affichage, impression, export des contacts

#### Usez du calendrier

- $\boxtimes$  Modes d'affichage du calendrier
- $\boxtimes$  Gestion des rendez-vous : création, modification, suppression
- $\boxtimes$  Paramétrage de la périodicité, des rappels
- $\boxtimes$  Impression, export du calendrier
- $\boxtimes$  Lancement d'une invitation, réponse à une invitation

PEPPY-TOOLS 21 rue de Lambres — Linghem 62120 AIRE SUR LA LYS

<span id="page-17-0"></span>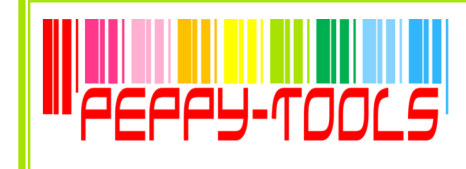

### PACK Office 2007 Les essentiels

### **Réf : MS07-PE**

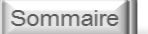

 $\overline{\mathbf{a}}$ 

### **WORD**

- $\boxtimes$  Utiliser les fonctions de base (polices, tabulations, alignement, puces)
- $\boxtimes$  Manipuler le texte (copier, couper, coller, déplacer)
- $\boxtimes$  Mettre en page les documents
- Créer un modèle de courrier

### **EXCEL**

- $\boxtimes$  Utiliser les fonctions essentielles du tableur (saisie, calculs courants, mise en forme de tableaux, insertion d'objets…)
- $\boxtimes$  Créer rapidement des tableaux et graphiques
- Mettre en page le document

### **POWERPOINT**

- $\boxtimes$  Utiliser les fonctions essentielles de Powerpoint
- $\boxtimes$  Concevoir un document de présentation contenant des textes, formes, images, objets, tableaux, graphiques
- $\boxtimes$  Mettre en forme les différents types d'éléments
- $\boxtimes$  Utiliser les modèles de présentation

### **OUTLOOK**

- $\boxtimes$  Créer un nouveau message
- Créer des modèles de messages
- $\boxtimes$  Créer une signature automatique
- Gérer les contacts
- Classer les messages

**Des questions ?** cdenaes@peppy-tools.fr ou par téléphone au 06.28.50.73.42

<u> Tanzania de la provincia de la provincia de la provincia de la provincia de la provincia de la provincia de la</u>

### PEPPY-TOOLS 21 rue de Lambres — Linghem 62120 AIRE SUR LA LYS

Tél. : 06.28.50.73.42 - E-mail : cdenaes@peppy-tools.fr - Web : peppy-tools.fr Organisme de formation enregistré sous le n°31 62 02455 62 auprès du préfet de la région Nord-Pas de Calais EURL au capital de 5000€ - SIRET: 524 374 618 / 00014 - TVA Int. FR.79 524 374 618

### **Objectifs**

Découvrir et utiliser les fonctions de base du traitement de textes, du tableur, de la messagerie

Réaliser des présentations simples (courrier, tableau, notes…)

### Pré-requis

Connaître l'environnement Windows 2007

### Durée

4 jours

### Méthode Pédagogique

Formation opérationnelle :

A partir des démonstrations, mises en pratique sur des exercices appliqués au secteur d'activité des participants

, 1999 - 1999 - 1999 - 1999 - 1999 - 1999 - 1999 - 1999 - 1999 - 1999 - 1999 - 1999 - 1999 - 1999 - 1999 - 19

<span id="page-18-0"></span>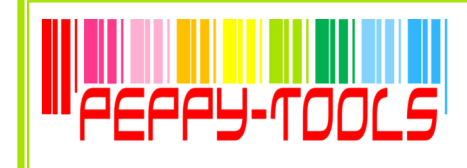

# PACK Office 2007 optimisation des outils

### **Réf : MS07-PA**

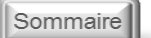

 $\overline{\mathbf{a}}$ 

### **Objectifs**

Découvrir et utiliser les fonctions avancées du traitement de textes, du tableur, de la messagerie

Personnalisation des documents

Automatisation des travaux récurrents

### Pré-requis

Connaître l'environnement Windows 2007

### **Durée**

4 jours

### Méthode Pédagogique

Formation opérationnelle :

A partir des démonstrations, mises en pratique sur des exercices appliqués au secteur d'activité des participants

<u> 1 maarta 1919 hane en de verdere meer van de verder</u>

### **WORD**

- $\boxtimes$  Rappel des fonctions de base
- $\boxtimes$  Créer un modèle de document avec informations professionnelles
- Créer un modèle de courrier
- $\boxtimes$  Créer un publi-postage
- Gérer les documents longs

### **EXCEL**

- $\boxtimes$  Rappel des fonctions essentielles du tableur
- $\boxtimes$  Créer un modèle de document avec informations professionnelles
- $\boxtimes$  Mettre en place des base de données produits, clients
- $\boxtimes$  Créer un modèle de devis / facture lié aux bases de données
- $\boxtimes$  Créer des tableaux croisés dynamiques

### **POWERPOINT**

- $\boxtimes$  Rappel des fonctions essentielles de Powerpoint
- $\boxtimes$  Créer un masque de diapositives personnalisé
- $\boxtimes$  Transformer un document Word en présentation Powerpoint

### **OUTLOOK**

- $\boxtimes$  Rappel des fonctions de base
- $\boxtimes$  Mettre en place des règles de gestion
- $\boxtimes$  Créer un e-mailing

**Des questions ?** cdenaes@peppy-tools.fr ou par téléphone au 06.28.50.73.42

\_\_\_\_\_\_\_

PEPPY-TOOLS 21 rue de Lambres — Linghem 62120 AIRE SUR LA LYS

<span id="page-19-0"></span>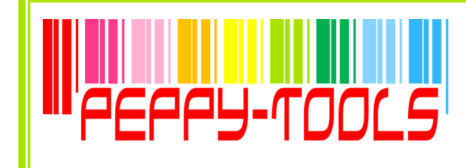

# WORD 2007 LES fonctions de BASE

### **Réf : MS07-WB**

### Sommaire

 $\overline{\mathbf{a}}$ 

### **Objectifs**

Découvrir et utiliser les fonctions de base du traitement de textes Réaliser des présentations simples (courrier, tableau, notes…)

### Pré-requis

Connaître l'environnement Windows  $2007$ 

### Durée

2 jours

### Méthode Pédagogique

Formation opérationnelle : A partir des démonstrations, mises en pratique sur des exercices appliqués au secteur d'activité des participants

, 1999 - 1999 - 1999 - 1999 - 1999 - 1999 - 1999 - 1999 - 1999

**Des questions ?** cdenaes@peppy-tools.fr ou par téléphone au 06.28.50.73.42

### **Découvrez l'environnement de Word 2007 / 2010**

- $\nabla$  Le ruban
- $\nabla$  Personnalisation du ruban

### **Gérez vos fichiers**

- $\boxtimes$  Ouverture, enregistrement, fermeture
- Protection du document

#### **Manipulez vos textes**

- $\boxtimes$  Saisie
- $\n  $\n *D*$  eplacements$
- $\boxtimes$  Sélections
- $\nabla$  Presse papier
- **Ø** Recherches

### **Mettez en forme votre document**

- $\boxtimes$  Mise en forme des caractères
- $\boxtimes$  Paragraphes, bordures, tabulations
- $\boxtimes$  Sections, marges pagination
- $\boxtimes$  En-têtes, pieds de pages
- $\boxtimes$  Styles, modèles
- Vérificateur d'orthographe

### **Insérez des objets**

- $⊓$  Zones de textes
- $\boxtimes$  Images, cliparts, formes
- **Ø** Graphiques
- **Ø** SmartArt
- $\boxtimes$  Liens hypertexte

### **Créer vos tableaux**

- $\boxtimes$  Création d'un tableau
- $\boxtimes$  Mise en forme
- Insertion de lignes, colonnes
- $\boxtimes$  Déplacement du tableau
- **Ø** Redimensionnement

#### **Imprimez vos documents**

- $\boxtimes$  Options d'impression
- $\boxtimes$  Formats d'impression

PEPPY-TOOLS 21 rue de Lambres — Linghem 62120 AIRE SUR LA LYS

<span id="page-20-0"></span>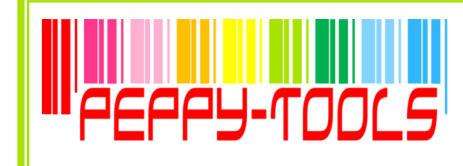

## WORD 2007 LES fonctions avancées

### **Réf : MS07-WA**

### **Objectifs**

Découvrir et utiliser les fonctions de base du traitement de textes Réaliser des documents simples (courrier, tableau, notes…)

### Pré-requis

Maîtrise des fonctions de base de Word 2007

Durée

2 jours

### Méthode Pédagogique

Formation opérationnelle : A partir des démonstrations, mises

en pratique sur des exercices appliqués au secteur d'activité des participants

, 1999 - 1999 - 1999 - 1999 - 1999 - 1999 - 1999 - 1999 - 1999 - 1999 - 1999 - 1999 - 1999 - 1999 - 1999 - 19

**Des questions ?** cdenaes@peppy-tools.fr ou par téléphone au 06.28.50.73.42

<u> Tanzania de la provincia de la provincia de la provincia de la provincia de la provincia de la provincia de la</u>

### **Maîtrisez les thèmes, les styles et les modèles**

### $\boxtimes$  Création et personnalisation d'un thème

- $\boxtimes$  Création et modification d'un style
- $\boxtimes$  Création et modification d'un modèle
- Création d'un document basé sur un modèle
- $\boxtimes$  Changement du modèle associé à un document

### **Intégrez un tableau complexe dans un texte**

- $\boxtimes$  Création d'un tableau
- $\boxtimes$  Déplacement et saisie dans un tableau
- $\boxtimes$  Sélection, insertion et suppression de lignes et de colonnes
- $\boxtimes$  Style de tableau
- Mise en forme des cellules
- $\boxtimes$  Fusion et fractionnement de cellules ou d'un tableau
- $\boxtimes$  Conversion texte / tableau
- $\boxtimes$  Tris dans le tableau
- $\boxtimes$  Calcul dans le tableau sous Word

### **Insérez et travaillez les objets**

- Images, objets, formes
- Graphiques SmartArt
- Captures d'écran
- $\boxtimes$  Liens hypertexte

### **Utilisez le mode plan**

- $\boxtimes$  Symboles du plan
- **Ø** Manipulation
- Affichage
- $\nabla$  Numérotation des titres
- $\boxtimes$  Table des matières

### **Créez votre publipostage**

- $\n *P*rinciple\n$
- Utilisation de l'assistant
- $\boxtimes$  Manipulation des enregistrements
- $\boxtimes$  Utilisation du document principal
- Vérification et lancement de la fusion

### **Créez des formulaires**

- $\boxtimes$  Création d'un formulaire à partir de la bibliothèque
- $\boxtimes$  Modification d'un formulaire

### **Travaillez à plusieurs**

- Fusion de documents révisés
- $\boxtimes$  Insertion des marques de révision
- Protection d'un document partagé

### PEPPY-TOOLS 21 rue de Lambres — Linghem 62120 AIRE SUR LA LYS

Tél. : 06.28.50.73.42 - E-mail : cdenaes@peppy-tools.fr - Web : peppy-tools.fr Organisme de formation enregistré sous le n°31 62 02455 62 auprès du préfet de la région Nord-Pas de Calais EURL au capital de 5000€ - SIRET: 524 374 618 / 00014 - TVA Int. FR.79 524 374 618

### Sommaire

 $\overline{\mathbf{a}}$ 

<span id="page-21-0"></span>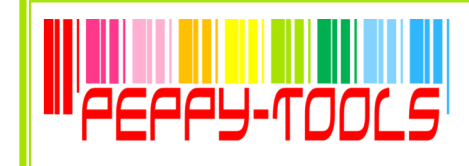

## EXCEL 2007 Les fonctions de base

### **Réf : MS07-EB**

### Sommaire

 $\overline{\mathbf{a}}$ 

### **Objectifs**

Appréhender l'environnement d'Excel 2007 Créer et présenter des Tableaux Utiliser les formules de calcul Créer des graphiques Optimiser l'exploitation des données

### Pré-requis

Connaissance de l'environnement Windows 2007

Durée

2 jours

### Méthode Pédagogique

Formation opérationnelle : A partir des démonstrations, mises en pratique sur des exercices appliqués au secteur d'activité des participants

**MORE WITH MORE WITH MORE WITH MORE** 

### **Des questions ?** cdenaes@peppy-tools.fr ou par téléphone au 06.28.50.73.42

### **Découvrez l'environnement Excel**

- $\n **Z**\n **L**es classes$
- $\boxtimes$  Les feuilles de calcul
- $\n **Z**\n **Les cellules**$
- $\boxtimes$  Le ruban

### **Créez et présentez vos tableaux**

- Choix du format des données, spécificités
- $\boxtimes$  Centrage, alignement, disposition des données
- $\boxtimes$  Insertion, suppression de cellules, lignes et colonnes
- $\boxtimes$  Fusion de cellule
- Déplacement, Copie de cellules
- $\boxtimes$  Style de cellules, Mise en forme conditionnelle
- $\boxtimes$  Séries automatiques

### **Créez vos formules de calcul**

- $\boxtimes$  Fonction « somme automatique »
- $\boxtimes$  Insertion de fonctions grâce à l'assistant
- $\boxtimes$  Création de calculs simples : moyenne, maxi, mini, nombre...
- $\boxtimes$  Création de calculs sous conditions : fonction si()
- $\boxtimes$  Fonctions date : aujourd'hui(), maintenant()
- Influence des références absolues et relatives

### **Exploitez vos données**

- $\boxtimes$  Tri simple et avancé des données
- $\boxtimes$  Filtrage des données

### **Créez vos graphiques**

- $\boxtimes$  Choix du type et du style de graphique
- $\boxtimes$  Création d'un graphique à partir d'un tableau
- $\boxtimes$  Modification et mise en forme du graphique

### **Mettez en page et imprimez vos documents**

- $\boxtimes$  Réglage des marges
- Création d'une entête, d'un pied de page
- Insertion d'un titre
- Mise en page du document
- $\boxtimes$  Impression totale ou partielle du document

PEPPY-TOOLS 21 rue de Lambres — Linghem 62120 AIRE SUR LA LYS

<span id="page-22-0"></span>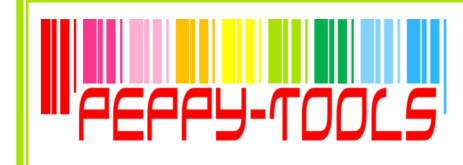

## EXCEL 2007 Les fonctions avancées

### **Réf : MS07-EA**

### **Objectifs**

- Approfondir les fonctionnalités d'Excel 2007
- Traiter les données des tableaux volumineux
- Créer, Gérer et Utiliser une base de données
- Maîtriser les tableaux et graphiques croisés dynamiques

### Pré-requis

Maîtrise des fonctions de base Excel 2007

Durée

2 jours

### Méthode Pédagogique

Formation opérationnelle : A partir des démonstrations, mises en pratique sur des exercices appliqués au secteur d'activité des participants

#### , 1991 - 1991 - 1992 - 1993 - 1994 - 1994 - 1995 - 1996 - 1997 - 1998 - 1999 - 1999 - 1999 - 1999 - 1999 - 19

**Des questions ?** cdenaes@peppy-tools.fr ou par téléphone au 06.28.50.73.42

. . . .

### **Réalisez vos calculs complexes**

- $\boxtimes$  Fonctions logiques
- Fonctions de recherche
- Fonctions financières
- $\boxtimes$  Fonctions statistiques
- $\boxtimes$  Fonctions mathématiques

### **Appliquez des formats conditionnels**

 $\boxtimes$  Application de formats en fonction des contenus

### **Insérez des objets**

- Images, Cliparts, Formes
- Graphiques SmartArt
- Capture d'écran
- $\boxtimes$  Graphiques Sparkline dans les cellules

### **Validez vos données**

- Affichage d'un message d'entrée
- $\nabla$  Restriction de la saisie
- Définition des restrictions
- $\boxtimes$  Remplissage d'une cellule restreinte

### **Utilisez le mode plan**

- $\boxtimes$  Création d'un plan
- $\boxtimes$  Modification de la structure du plan
- $\boxtimes$  Suppression du plan
- Affichage en mode plan
- Réduction, développement de l'affichage

### **Travaillez sur vos bases de données**

- Création d'une base de données
- $\boxtimes$  Ajout de fiches
- Déplacement dans la grille
- $\boxtimes$  Création de champs calculés
- Filtrage des données
- $\boxtimes$  Fonctions spécifiques aux bases de données

### **Créez des tableaux croisés dynamiques**

- $\boxtimes$  Création d'un tableau croisé dynamique
- Les différentes zones
- Réalisation de calculs
- $\boxtimes$  Modification de la présentation
- $\boxtimes$  Groupage / détail des valeurs
- $\boxtimes$  Filtrage avec le champ page
- Générer un graphique croisé dynamique

. . . . .

PEPPY-TOOLS 21 rue de Lambres — Linghem 62120 AIRE SUR LA LYS

Tél. : 06.28.50.73.42 - E-mail : cdenaes@peppy-tools.fr - Web : peppy-tools.fr Organisme de formation enregistré sous le n°31 62 02455 62 auprès du préfet de la région Nord-Pas de Calais EURL au capital de 5000€ - SIRET: 524 374 618 / 00014 - TVA Int. FR.79 524 374 618

### Sommaire

 $\overline{\mathbf{a}}$ 

<span id="page-23-0"></span>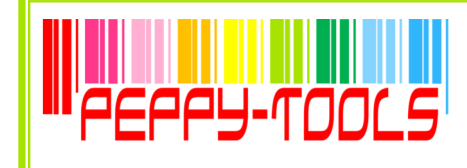

### POWERPOINT 2007

### **Réf : MS07-PW**

### **Objectifs**

Appréhender les fonctions de Powerpoint pour créer des présentations de qualité

Animer des présentations avec les diaporamas Powerpoint

### Pré-requis

Connaissance de l'environnement Windows 2007

### Durée

2 jours

### Méthode Pédagogique

Formation opérationnelle :

A partir des démonstrations, mises en pratique sur des exercices appliqués au secteur d'activité des participants

, 1999 - 1999 - 1999 - 1999 - 1999 - 1999 - 1999 - 1999 - 1999 - 1999 - 1999 - 1999 - 1999 - 1999 - 1999 - 19

### **Des questions ?** cdenaes@peppy-tools.fr ou par téléphone au 06.28.50.73.42

### **Découvrez l'environnement Powerpoint 2007 / 2010**

Sommaire

 $\overline{\mathbf{a}}$ 

### **Naviguez entre les modes d'affichage**

- Affichage normal
- $\boxtimes$  Mode trieuse de diapos
- Mode lecture
- Mode diaporama
- **☑** Zoom

### **Gérez la présentation de votre diaporama**

- $\boxtimes$  Création des diapositives
- $\boxtimes$  Choix d'un modèle, des couleurs
- $\boxtimes$  Utilisation d'un masque prédéfini
- $\boxtimes$  Création d'un masque personnalisé
- $\boxtimes$  Masquage d'une diapo

### **Mettez en forme votre texte**

- Mise en forme des caractères
- $\boxtimes$  Colonne, alignement des paragraphes
- $\boxtimes$  Tabulations, puces, numérotation
- $\boxtimes$  Espacement des paragraphes et interlignes
- Copie d'une mise en forme de texte

### **Insérez des éléments**

- $\boxtimes$  Entête et pied de page
- $\boxtimes$  Objet, image
- **Ø** Graphique
- $\boxtimes$  Tableau
- Lien hypertexte
- **Ø** SmartArt
- **Ø** Commentaire

### **Gérez l'animation de votre présentation**

- $\boxtimes$  Animation des diapos
- Contrôle du déroulement
- Gestion des transitions
- $\boxtimes$  Minutage du diaporama
- $\boxtimes$  Insertion de bouton d'action

### **Imprimez votre présentation**

- $\boxtimes$  Mise en page du diaporama
- $\boxtimes$  Modes et options d'impression

### **Sauvegardez votre présentation**

 $\boxtimes$  Enregistrement du document, formats et options

PEPPY-TOOLS 21 rue de Lambres — Linghem 62120 AIRE SUR LA LYS

<span id="page-24-0"></span>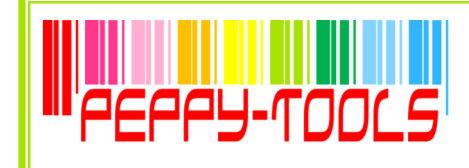

### PUBLISHER 2007

### **Réf : MS07-PU**

### **Objectifs**

Maîtriser les fonctionnalités de base du logiciel afin de réaliser des compositions de tout type : Brochures, Cartes de visites, Flyers,

**Catalogues** 

Étiquettes

Pages Web...

Créer et Utiliser les pages maîtres et les modèles Utiliser Publisher pour réaliser un mailing

### Pré-requis

Connaissance de l'environnement Windows 2007

### Durée

2 jours

### Méthode Pédagogique

Formation opérationnelle : A partir des démonstrations, mises en pratique sur des exercices appliqués au secteur d'activité des participants <u>i mana sa sa sa matang mga sanggunian ng mga mga </u>

**Des questions ?** cdenaes@peppy-tools.fr ou par téléphone au 06.28.50.73.42

### **Présentation**

Généralités

■ Affichage

### **Compositions**

- $\boxtimes$  Création et mise en page d'une composition
- Mise en page et style de la composition
- $\boxtimes$  Jeux de couleurs et jeux de polices
- **Ø** Pages
- $\boxtimes$  Pages maîtres

#### **Le texte**

- $\boxtimes$  Zone de texte
- $\boxtimes$  Saisie du texte
- $\boxtimes$  Modification du texte
- Mise en forme du texte
- $\boxtimes$  Mise en valeur des caractères
- $\boxtimes$  Mise en forme des paragraphes
- $\boxtimes$  Style du texte

### **Les objets**

- $\boxtimes$  Présentation des objets
- Gestion des objets
- $\boxtimes$  Insertion d'objets dans la composition
- $\nabla$  Dessins et images
- $\boxtimes$  Bibliothèque de présentations
- $\boxtimes$  Liaison et incorporation
- **Ø** Tableaux
- $\boxtimes$  Informations personnelles

### **L'impression**

- Impression standard
- $\boxtimes$  Impression professionnelle

### **Le mailing**

- $\boxtimes$  Fusion et publipostage
- Gestion des enregistrements

#### **Pages Web**

 $\boxtimes$  La création de pages Web

PEPPY-TOOLS 21 rue de Lambres — Linghem 62120 AIRE SUR LA LYS

Tél. : 06.28.50.73.42 - E-mail : cdenaes@peppy-tools.fr - Web : peppy-tools.fr Organisme de formation enregistré sous le n°31 62 02455 62 auprès du préfet de la région Nord-Pas de Calais EURL au capital de 5000€ - SIRET: 524 374 618 / 00014 - TVA Int. FR.79 524 374 618

### Sommaire

 $\overline{\mathbf{a}}$ 

<span id="page-25-0"></span>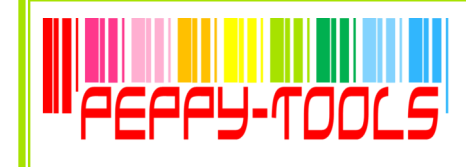

## ACCESS 2007 Les fonctions de base

### **Réf : MS07-AB**

Sommaire

 $\overline{\mathbf{a}}$ 

### **Objectifs**

Concevoir une base de données sous Access Créer, modifier et supprimer des enregistrements Créer des formulaires de saisie Créer des requêtes simples Créer des états de synthèse

### Pré-requis

Connaissance et utilisation de l'environnement Windows 2007

Durée

3 jours

### Méthode Pédagogique

Formation opérationnelle :

A partir des démonstrations, mises en pratique sur des exercices appliqués au secteur d'activité des participants

, 1999 - 1999 - 1999 - 1999 - 1999 - 1999 - 1999 - 1999 - 1999 - 1999 - 1999 - 1999 - 1999 - 1999 - 1999 - 19

**Des questions ?** cdenaes@peppy-tools.fr ou par téléphone au 06.28.50.73.42

### **Découvrez Access**

- $\boxtimes$  Principes des bases de données
- $\nabla$  Présentation du ruban
- $\boxtimes$  Définition des tables, requêtes, formulaires et états

### **Créez vos tables**

- $\boxtimes$  Définition des champs
- $\boxtimes$  Typage des données,
- Clé primaire et Index
- $\boxtimes$  Propriétés des champs
- $\boxtimes$  Saisie, modification suppression de données
- Création de listes de choix
- $\boxtimes$  Définition des relations entre les tables

### **Interrogez vos tables**

- $\boxtimes$  Principe des requêtes
- $\boxtimes$  Sélection des tables et des champs à afficher
- Choix des critères
- $\nabla$  Définition des tris
- Création de champs calculés
- Utilisation des opérateurs de regroupements

### **Créez vos écrans de saisie**

- $\boxtimes$  Création d'écrans de saisie personnalisés
- $\boxtimes$  Définition des contrôles et de leurs propriétés
- L'assistant création
- La boîte à outils
- $\boxtimes$  Saisie de données via le formulaire

### **Générez vos états**

- Création d'un état simple
- Utilisation des assistants
- $\boxtimes$  Insertion de champs calculés

PEPPY-TOOLS 21 rue de Lambres — Linghem 62120 AIRE SUR LA LYS

<span id="page-26-0"></span>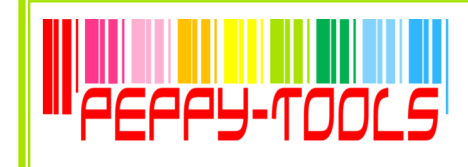

# ACCESS 2007 Les fonctions avancées

### **Réf : MS07-AA**

Sommaire

 $\overline{\mathbf{a}}$ 

### **Objectifs**

Maîtriser les différents types de requêtes complexes

Gérer la création d'états avancés

### Pré-requis

Maîtrise des fonctions de base Access 2007

**Durée** 

2 jours

### Méthode Pédagogique

Formation opérationnelle :

A partir des démonstrations, mises en pratique sur des exercices appliqués au secteur d'activité des participants

#### *PERSONAL PROPERTY AND RESIDENCE AND RESIDENCE AND RESIDENCE AND RESIDENCE AND RESIDENCE AND RESIDENCE AND RESIDENCE AND RESIDENCE AND RESIDENCE AND RESIDENCE AND RESIDENCE AND RESIDENCE AND RESIDENCE AND RESIDENCE AND RE*

### **Des questions ?** cdenaes@peppy-tools.fr ou par téléphone au 06.28.50.73.42

### **Rappel sur les fonctions de base**

- Paramétrage des tables
- $\boxtimes$  Création de requêtes, formulaires et états

#### **Créez des formulaires avancés**

- $\boxtimes$  Création d'un formulaire sans assistant
- $\boxtimes$  Changement du type de formulaire
- $\boxtimes$  Modification d'un formulaire
- $\boxtimes$  Filtrage des données
- Insertion d'objets complexes

### **Créez des requêtes complexes**

- $\boxtimes$  Fonctions texte, nombre, date
- $\boxtimes$  Tests conditionnels
- Fonctions de regroupement
- $\boxtimes$  Requêtes croisées
- Requêtes de recherche de doublons, d'orphelins
- Requêtes « Union »
- Requêtes « Action »
- $\boxtimes$  Requêtes Ajout, suppression, mise à jour des enregistrements

### **Générez des états avancés**

- Tri, regroupement des données
- $\boxtimes$  Sections d'états
- $\boxtimes$  Totaux, sous-totaux et autres champs calculés
- $\boxtimes$  Gestion des sauts de page, ruptures
- Intégration d'entête et pied de page
- $\boxtimes$  Insertion d'images et de graphiques
- $\boxtimes$  Etats multi-colonnes
- $\boxtimes$  Etiquettes de publipostage

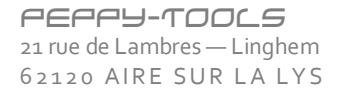

<span id="page-27-0"></span>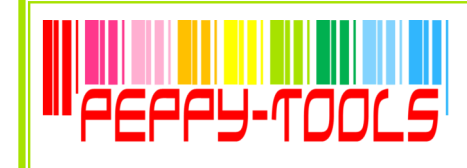

### Outlook 2007

### **Réf : MS07-OL**

Sommaire

 $\overline{\mathbf{a}}$ 

### **Découvrez Outlook**

- Les zones de l'écran
- $\nabla$  Le ruban
- $\boxtimes$  Personnalisation du ruban

### **Paramétrez Outlook**

- $\boxtimes$  Affichage / masquage des éléments de l'écran
- $\boxtimes$  Paramétrage de la messagerie, de la corbeille et du calendrier

### **Utilisez la messagerie Outlook**

- $\boxtimes$  Création d'un nouveau message
- $\boxtimes$  Envoi d'un message
- $\boxtimes$  Ajout de pièces jointes
- $\boxtimes$  Création, Insertion d'une signature automatique
- $\boxtimes$  Lecture d'un message reçu
- $\boxtimes$  Réponse, transfert de message
- $\boxtimes$  Options de distribution
- $\boxtimes$  Impression d'un message

### **Classez votre courrier**

- $\boxtimes$  Créer des dossiers
- $\boxtimes$  Déplacement et copie des messages
- $\boxtimes$  Suppression des messages
- $\boxtimes$  Gestion des éléments supprimés
- $\boxtimes$  Création de règles de gestion

### **Gérez les contacts**

- Création d'un nouveau contact
- $\boxtimes$  Intégration d'un contact suite à message reçu
- $\boxtimes$  Création de liste de distribution
- $\boxtimes$  Affichage, impression, export des contacts

### **Usez du calendrier**

- Modes d'affichage du calendrier
- $\boxtimes$  Gestion des rendez-vous : création, modification, suppression
- $\boxtimes$  Paramétrage de la périodicité, des rappels
- $\boxtimes$  Impression, export du calendrier
- $\boxtimes$  Lancement d'une invitation, réponse à une invitation

PEPPY-TOOLS 21 rue de Lambres — Linghem 62120 AIRE SUR LA LYS

Tél. : 06.28.50.73.42 - E-mail : cdenaes@peppy-tools.fr - Web : peppy-tools.fr Organisme de formation enregistré sous le n°31 62 02455 62 auprès du préfet de la région Nord-Pas de Calais EURL au capital de 5000€ - SIRET: 524 374 618 / 00014 - TVA Int. FR.79 524 374 618

### **Objectifs**

Utilisation d'Outlook comme outil de messagerie Gestion des rendez-vous dans l'agenda Gestion des contacts

### Pré-requis

Connaissance et utilisation de l'environnement Windows 2007

Durée

1 jour

#### Méthode Pédagogique

Formation opérationnelle : A partir des démonstrations, mises en pratique sur des exercices appliqués au secteur d'activité des participants

, 1999 - 1999 - 1999 - 1999 - 1999 - 1999 - 1999 - 1999 - 1999 - 1999 - 1999 - 1999 - 1999 - 1999 - 1999 - 19

### **Des questions ?** cdenaes@peppy-tools.fr ou par téléphone au 06.28.50.73.42

<span id="page-28-0"></span>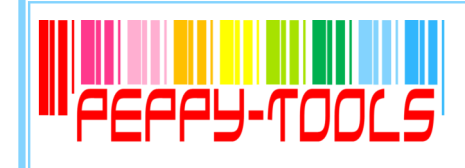

## WORD 2003 LES fonctions de BASE

### **Réf : MS03-WB**

### Sommaire

H

### **Objectifs**

Découvrir et utiliser les fonctions de base du traitement de textes

Réaliser des documents simples (courrier, tableau, notes…)

### Pré-requis

Connaître l'environnement de Windows 2003

Durée

2 jours

### Méthode Pédagogique

Formation opérationnelle :

A partir des démonstrations, mises en pratique sur des exercices appliqués au secteur d'activité des participants

, 1999 - 1999 - 1999 - 1999 - 1999 - 1999 - 1999 - 1999 - 1999

**Des questions ?** cdenaes@peppy-tools.fr ou par téléphone au 06.28.50.73.42

### **Découvrez l'environnement de Word 2003**

 $\n **Z**\n **L**$  Les menus

### **Gérez vos fichiers**

Ouverture, enregistrement, fermeture

■ Protection du document

### **Manipulez vos textes**

- $\boxtimes$  Saisie
- $\n *Déplacement*$
- $\boxtimes$  Sélections
- $\boxtimes$  Presse papier
- **Ø** Recherches

### **Mettez en forme votre document**

- $\boxtimes$  Mise en forme des caractères
- $\boxtimes$  Paragraphes, bordures, tabulations
- $\boxtimes$  Sections, marges, pagination
- En-têtes, pieds de pages
- $\boxtimes$  Styles, modèles
- Vérificateur d'orthographe

### **Insérez des objets**

- $\boxtimes$  Images, cliparts, formes
- **Ø** Graphiques
- $\boxtimes$  Liens hypertexte

### **Créer vos tableaux**

- $\boxtimes$  Création d'un tableau
- Mise en forme
- $\boxtimes$  Insertion de lignes, colonnes
- $\boxtimes$  Déplacement du tableau
- Redimensionnement

### **Imprimez vos documents**

- $\boxtimes$  Options d'impression
- $\boxtimes$  Formats d'impression

PEPPY-TOOLS 21 rue de Lambres — Linghem 62120 AIRE SUR LA LYS

<span id="page-29-0"></span>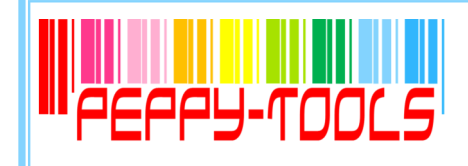

## WORD 2003 **LES FONCTIONS AVANCÉE**

### **Réf : MS03-WA**

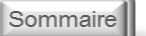

H

### **Objectifs**

Utiliser les fonctions avancées du traitement de texte afin d'optimiser son temps et de gagner en efficacité

### Pré-requis

Maîtrise des fonctions de base de Word 2003

Durée

2 jours

### Méthode Pédagogique

### Formation opérationnelle :

A partir des démonstrations, mises en pratique sur des exercices appliqués au secteur d'activité des participants

 $\label{eq:3.1} \mathcal{M}(\mathbf{u}) = \mathcal{M}(\mathbf{u}) + \mathcal{M}(\mathbf{u}) + \mathcal{M}(\mathbf{u}) + \mathcal{M}(\mathbf{u}) + \mathcal{M}(\mathbf{u}) + \mathcal{M}(\mathbf{u}) + \mathcal{M}(\mathbf{u})$ 

**Des questions ?** cdenaes@peppy-tools.fr ou par téléphone au 06.28.50.73.42

. . . . . . . . .

### **Créez et gérez des documents longs**

- $\boxtimes$  Visualisation et structure d'un long document
- $\boxtimes$  Utilisations des renvois : signets, liens hypertextes, notes
- $\boxtimes$  Création d'une table des matières et des illustrations
- $\overline{M}$  Création d'un index

### **Utilisez le mode plan**

- $\boxtimes$  Symboles du plan
- Manipulation
- Affichage
- $\nabla$  Numérotation des titres
- $\boxtimes$  Table des matières

### **Insérez et travaillez les objets graphiques**

- $\boxtimes$  Zones de texte, wordart
- $\boxtimes$  Images, objets, formes
- **Ø** Graphiques

### **Créez votre publipostage**

- $\boxtimes$  Principe : source de données, document de base
- Utilisation de l'assistant
- $\boxtimes$  Manipulation des enregistrements
- $\boxtimes$  Utilisation du document principal
- Vérification et lancement de la fusion

### **Créez des formulaires**

- $\boxtimes$  Création d'un formulaire
- $\boxtimes$  Saisie du texte et mise en forme
- $\boxtimes$  Insertion de champs, types de champs
- Verrouillage du formulaire
- $\nabla$  Utilisation du formulaire

### **Les révisions collaboratives**

- Fusion de documents révisés
- $\boxtimes$  Insertion des marques de révision
- Affichage des marques de révision

PEPPY-TOOLS 21 rue de Lambres — Linghem 62120 AIRE SUR LA LYS

<span id="page-30-0"></span>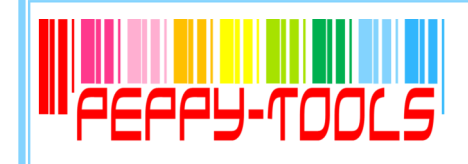

## EXCEL 2003 Les fonctions de base

### **Réf : MS03-EB**

### Sommaire

H

### **Objectifs**

Appréhender l'environnement d'Excel 2003 Créer et présenter des Tableaux Utiliser les formules de calcul Créer des graphiques Optimiser l'exploitation des données

### Pré-requis

Connaissance de l'environnement Windows 2003

Durée

2 jours

### Méthode Pédagogique

Formation opérationnelle :

A partir des démonstrations, mises en pratique sur des exercices appliqués au secteur d'activité des participants

 $\label{eq:3.1} \textbf{H}(\mathbf{H}) = \textbf{H}(\mathbf{H}) + \textbf{H}(\mathbf{H}) + \textbf{H}(\mathbf{H}) + \textbf{H}(\mathbf{H}) + \textbf{H}(\mathbf{H}) + \textbf{H}(\mathbf{H}) + \textbf{H}(\mathbf{H})$ 

**Des questions ?** cdenaes@peppy-tools.fr ou par téléphone au 06.28.50.73.42

### **Découvrez l'environnement Excel**

- $\n **Z**\n **L**$ es classeurs
- $\boxtimes$  Les feuilles de calcul
- $\n **Let**  $\overline{\mathbf{C}}$  **Let**  $\overline{\mathbf{C}}$  **Let**  $\overline{\mathbf{C}}$  **Let**  $\overline{\mathbf{C}}$  **Let**  $\overline{\mathbf{C}}$  **Let**  $\overline{\mathbf{C}}$  **Let**  $\overline{\mathbf{C}}$  **Let**  $\overline{\mathbf{C}}$  **Let**  $\overline{\mathbf{C}}$  **Let**  $\overline{\mathbf{C}}$  **Let**  $\overline{\mathbf{C}}$$

#### **Créez et présentez vos tableaux**

- $\Pi$  Type de données
- Mise en forme des données saisies
- $\boxtimes$  Insertion, suppression de cellules, lignes et colonnes
- $\boxtimes$  Fusion de cellules
- $\boxtimes$  Déplacement, Copie de cellules
- $\boxtimes$  Mise en forme conditionnelle
- $\boxtimes$  Séries automatiques

### **Créez vos formules de calcul**

- $\boxtimes$  Fonction somme automatique
- $\boxtimes$  Insertion de fonctions grâce à l'assistant
- $\boxtimes$  Création de calculs simples : moyenne, maxi, mini, nombre...
- $\boxtimes$  Création de calculs sous conditions : fonction si()
- $\boxtimes$  Fonctions date : aujourd'hui(), maintenant()
- $\boxtimes$  Influence des références absolues et relatives

### **Exploitez vos données**

- $\boxtimes$  Tri simple et avancé des données
- Filtrage des données

### **Créez vos graphiques**

- $\boxtimes$  Choix du type et du style de graphique
- $\boxtimes$  Création d'un graphique à partir d'un tableau
- $\boxtimes$  Modification et mise en forme du graphique

### **Mettez en page et imprimez vos documents**

- Création d'une entête, d'un pied de page
- $\boxtimes$  Insertion d'un titre
- Mise en page du document
- $\boxtimes$  Impression totale ou partielle du document

PEPPY-TOOLS 21 rue de Lambres — Linghem 62120 AIRE SUR LA LYS

<span id="page-31-0"></span>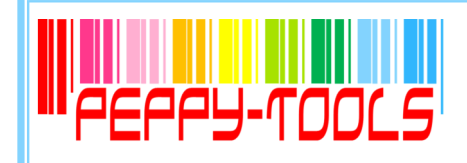

### EXCEL 2003 **LES FONCTIONS AVANCÉE**

### **Réf : MS03-EA**

**Objectifs** 

Sommaire

H

- Approfondir les fonctionnalités d'Excel 2003 Traiter les données des tableaux volumineux Créer, Gérer et Utiliser une base de
- données Maîtriser les tableaux et graphiques
- croisés dynamiques

### Pré-requis

Maîtrise des fonctions de base Excel 2003

Durée

2 jours

### Méthode Pédagogique

Formation opérationnelle : A partir des démonstrations, mises

en pratique sur des exercices appliqués au secteur d'activité des participants

, 1999 - 1999 - 1999 - 1999 - 1999 - 1999 - 1999 - 1999 - 1999

**Des questions ?** cdenaes@peppy-tools.fr ou par téléphone au 06.28.50.73.42

### **Réalisez des calculs complexes**

- $\boxtimes$  Fonctions logiques
- Fonctions de recherche
- $\boxtimes$  Fonctions financières
- $\boxtimes$  Fonctions statistiques
- $\boxtimes$  Fonctions mathématiques

### **Appliquez des formats conditionnels**

 $\boxtimes$  Appliquer des formats en fonction des contenus

### **Validez des données**

- Affichage d'un message d'entrée
- $\boxtimes$  Restriction de la saisie
- $\boxtimes$  Définition des restrictions
- Remplissage d'une cellule restreinte

### **Utilisez le mode plan**

- $\boxtimes$  Création d'un plan
- $\boxtimes$  Modification de la structure du plan
- $\boxtimes$  Suppression du plan
- $\boxtimes$  Affichage en mode plan
- $\boxtimes$  Réduction, développement de l'affichage

### **Travaillez sur vos bases de données**

- Création d'une base de données
- $\boxtimes$  Ajout de fiches
- Déplacement dans la grille
- $\boxtimes$  Création de champs calculés
- Filtrage des données
- $\boxtimes$  Fonctions spécifiques aux bases de données

### **Créez des tableaux croisés dynamiques**

- $\boxtimes$  Création d'un tableau croisé dynamique
- Les différentes zones
- $\boxtimes$  Réalisation de calculs
- $\boxtimes$  Modification de la présentation
- $\boxtimes$  Groupage / détail des valeurs
- $\boxtimes$  Travailler avec le champ page
- Générer un graphique croisé dynamique

PEPPY-TOOLS 21 rue de Lambres — Linghem 62120 AIRE SUR LA LYS

<span id="page-32-0"></span>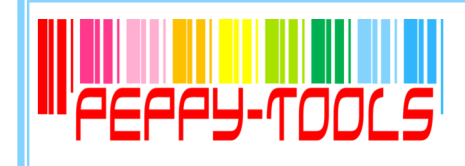

### POWERPOINT 2003

### **Réf : MS03-PW**

### **Objectifs**

Appréhender les fonctions de Powerpoint pour créer des présentations de qualité

Animer des présentations avec les diaporamas Powerpoint

### Pré-requis

Connaissance de l'environnement Windows 2003

### Durée

2 jours

### Méthode Pédagogique

Formation opérationnelle :

A partir des démonstrations, mises en pratique sur des exercices appliqués au secteur d'activité des participants

, 1999 - 1999 - 1999 - 1999 - 1999 - 1999 - 1999 - 1999 - 1999 - 1999 - 1999 - 1999 - 1999 - 1999 - 1999 - 19

### **Des questions ?** cdenaes@peppy-tools.fr ou par téléphone au 06.28.50.73.42

. . . .

### **Découvrez l'environnement Powerpoint 2003**

 $\boxtimes$  Les menus

### **Naviguez entre les modes d'affichage**

- Affichage normal
- $\boxtimes$  Mode trieuse de diapos
- Mode diaporama
- **☑** Zoom

#### **Gérez la présentation de votre dîaporama**

- $\boxtimes$  Création des diapositives
- $\boxtimes$  Choix d'un modèle, des couleurs
- $\boxtimes$  Utilisation d'un masque prédéfini
- $\boxtimes$  Création d'un masque personnalisé
- $\boxtimes$  Masquage d'une diapo

### **Mettez en forme votre texte**

- Mise en forme des caractères
- Colonne, alignement des paragraphes
- $\boxtimes$  Tabulations, Puces, numérotation
- $\boxtimes$  Espacement des paragraphes et interlignes
- $\boxtimes$  Copie d'une mise en forme de texte

### **Insérez des éléments**

- $\boxtimes$  Entête et pied de page
- Objet, image
- $\boxtimes$  Graphique
- $\boxtimes$  Tableau
- Lien hypertexte
- Commentaire

### **Gérez l'animation de votre présentation**

- $\boxtimes$  Animation des diapos
- Contrôle du déroulement
- $\boxtimes$  Gestion des transitions
- Minutage du diaporama
- $\boxtimes$  Insertion de bouton d'action

### **Imprimez votre présentation**

- $\boxtimes$  Mise en page du diaporama
- $\boxtimes$  Modes et options d'impression

#### **Sauvegardez votre présentation**

 $\boxtimes$  Enregistrement du document, formats et options

PEPPY-TOOLS 21 rue de Lambres — Linghem 62120 AIRE SUR LA LYS

Tél. : 06.28.50.73.42 - E-mail : cdenaes@peppy-tools.fr - Web : peppy-tools.fr Organisme de formation enregistré sous le n°31 62 02455 62 auprès du préfet de la région Nord-Pas de Calais EURL au capital de 5000€ - SIRET: 524 374 618 / 00014 - TVA Int. FR.79 524 374 618

### Sommaire

H

<span id="page-33-0"></span>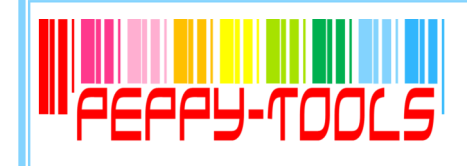

# ACCESS 2003 Les fonctions de base

### **Réf : MS03-AB**

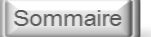

H

### **Objectifs**

Concevoir une base de données sous Access Créer, modifier et supprimer des enregistrements Créer des formulaires de saisie Créer des requêtes simples Créer des états de synthèse

### Pré-requis

Connaissance et utilisation de l'environnement Windows 2003

**Durée** 

3 jours

### Méthode Pédagogique

Formation opérationnelle : A partir des démonstrations, mises en pratique sur des exercices appliqués au secteur d'activité des participants

, 1999 - 1999 - 1999 - 1999 - 1999 - 1999 - 1999 - 1999 - 1999 - 1999 - 1999 - 1999 - 1999 - 1999 - 1999 - 19

**Des questions ?** cdenaes@peppy-tools.fr ou par téléphone au 06.28.50.73.42

. . . . . .

### **Découvrez Access**

- $\boxtimes$  Principes des bases de données
- $\nabla$  Présentation des menus
- $\boxtimes$  Définition des tables, requêtes, formulaires et états

### **Créez vos tables**

- $\boxtimes$  Définition des champs
- $\boxtimes$  Typage des données
- $\boxtimes$  Clé primaire et Index
- $\boxtimes$  Propriétés des champs
- $\boxtimes$  Saisie, modification suppression de données
- $\boxtimes$  Création de listes de choix
- $\boxtimes$  Définition des relations entre les tables

### **Interrogez vos tables**

- $\boxtimes$  Principe des requêtes
- $\boxtimes$  Sélection des tables et des champs à afficher
- Choix des critères
- $\nabla$  Définition des tris
- Création de champs calculés
- Utilisation des opérateurs de regroupements

### **Créez vos écrans de saisie**

- $\boxtimes$  Création d'écrans de saisie personnalisés
- $\boxtimes$  Définition des contrôles et de leurs propriétés
- L'assistant création
- La boîte à outils
- $\boxtimes$  Saisie de données via le formulaire

### **Générez vos états**

- $\boxtimes$  Création d'un état simple
- Utilisation des assistants
- $\boxtimes$  Insertion de champs calculés

PEPPY-TOOLS 21 rue de Lambres — Linghem 62120 AIRE SUR LA LYS

<span id="page-34-0"></span>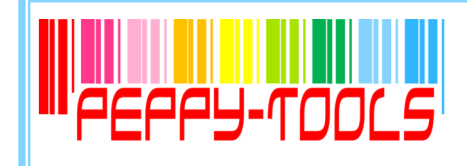

# ACCESS 2003 **LES FONCTIONS AVANCÉE**

### **Réf : MS03-AA**

Sommaire

H

### **Rappel sur les fonctions de base**

- $\boxtimes$  Paramétrage des tables
- $\boxtimes$  Création de requêtes, formulaires et états

### **Créez des formulaires avancés**

- $\boxtimes$  Création d'un formulaire sans assistant
- $\boxtimes$  Changement du type de formulaire
- $\boxtimes$  Modification d'un formulaire
- $\boxtimes$  Filtrage des données
- Insertion d'objets complexes

### **Créez des requêtes complexes**

- $\boxtimes$  Fonctions texte, nombre, date
- $\boxtimes$  Tests conditionnels
- Fonctions de regroupement
- $\boxtimes$  Requêtes croisées
- Requêtes de recherche de doublons, d'orphelins
- Requêtes « Union »
- Requêtes « Action »
- $\boxtimes$  Requêtes Ajout, suppression, mise à jour des enregistrements

### **Générez des états avancés**

- $\boxtimes$  Tri, regroupement des données
- $\boxtimes$  Sections d'états
- $\boxtimes$  Totaux, sous-totaux et autres champs calculés
- $\boxtimes$  Gestion des sauts de page, ruptures
- Intégration d'entête et pied de page
- $\boxtimes$  Insertion d'images et de graphiques
- $\boxtimes$  Etats multi-colonnes
- $\boxtimes$  Etiquettes de publipostage

### **Objectifs**

Maîtriser les différents types de requêtes complexes

Gérer la création d'états avancés

Pré-requis

Maîtrise des fonctions de base Access 2003

Durée

2 jours

### Méthode Pédagogique

Formation opérationnelle : A partir des démonstrations, mises en pratique sur des exercices appliqués au secteur d'activité des participants

**Des questions ?** cdenaes@peppy-tools.fr ou par téléphone au 06.28.50.73.42

PEPPY-TOOLS 21 rue de Lambres — Linghem 62120 AIRE SUR LA LYS

<span id="page-35-0"></span>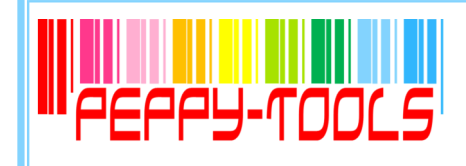

Utilisation d'Outlook comme outil

Gestion des rendez-vous dans

Connaissance et utilisation de l'environnement Windows 2003

### Outlook 2003

### **Réf : MS03-OL**

**Objectifs** 

de messagerie

Méthode Pédagogique

des participants

Formation opérationnelle :

A partir des démonstrations, mises en pratique sur des exercices appliqués au secteur d'activité

**PERSONAL PROPERTY AND RESIDENTS OF A SECOND PROPERTY** 

l'agenda Gestion des contacts

Pré-requis

Durée 1 jour

Sommaire

H

### **Découvrez Outlook**

- Les zones de l'écran
- $\n **Z**\n **L**$  Les menus

### **Paramétrez Outlook**

- $\boxtimes$  Affichage / masquage des éléments de l'écran
- $\boxtimes$  Paramétrage de la messagerie, de la corbeille et du calendrier

### **Utilisez la messagerie Outlook**

- $\boxtimes$  Création d'un nouveau message
- $\boxtimes$  Envoi d'un message
- $\boxtimes$  Ajout de pièces jointes
- $\boxtimes$  Création, Insertion d'une signature automatique
- $\boxtimes$  Lecture d'un message reçu
- $\boxtimes$  Réponse, transfert de message
- $\boxtimes$  Options de distribution
- $\boxtimes$  Impression d'un message

### **Classez votre courrier**

- $\boxtimes$  Création de dossiers
- $\boxtimes$  Déplacement et copie des messages
- $\boxtimes$  Suppression des messages
- $\boxtimes$  Gestion des éléments supprimés
- $\boxtimes$  Création de règles de gestion

### **Gérez les contacts**

- Création d'un nouveau contact
- $\boxtimes$  Intégration d'un contact suite à message reçu
- $\boxtimes$  Création de listes de distribution
- $\boxtimes$  Affichage, impression, export des contacts

### **Utilisez le calendrier**

- $\boxtimes$  Modes d'affichage du calendrier
- $\boxtimes$  Gestion des rendez-vous : création, modification, suppression
- $\boxtimes$  Paramétrage de la périodicité, des rappels
- $\boxtimes$  Impression, export du calendrier
- $\boxtimes$  Lancement d'une invitation, réponse à une invitation

### PEPPY-TOOLS 21 rue de Lambres — Linghem 62120 AIRE SUR LA LYS

cdenaes@peppy-tools.fr ou par téléphone au 06.28.50.73.42

**Des questions ?**

<span id="page-36-0"></span>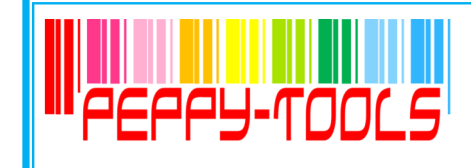

## Open office Les essentiels

### **Réf : OO-PE**

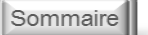

 $\overline{\mathbf{a}}$ 

### **Objectifs**

Découvrir et utiliser les fonctions de base du traitement de textes, du tableur, de la messagerie

Réaliser des présentations simples (courrier, tableau, notes…)

### Pré-requis

Connaître l'environnement Open Office

### Durée

4 jours

### Méthode Pédagogique

Formation opérationnelle :

A partir des démonstrations, mises en pratique sur des exercices appliqués au secteur d'activité des participants

, 1999 - 1999 - 1999 - 1999 - 1999 - 1999 - 1999 - 1999 - 1999 - 1999 - 1999 - 1999 - 1999 - 1999 - 1999 - 19

### **WRITER**

- $\boxtimes$  Utiliser les fonctions de base (polices, tabulations, alignement, puces)
- $\boxtimes$  Manipuler le texte (copier, couper, coller, déplacer)
- Mettre en page les documents
- Créer un modèle de courrier

### **CALC**

- $\boxtimes$  Utiliser les fonctions essentielles du tableur (saisie, calculs courants, mise en forme de tableaux, insertion d'objets…)
- $\boxtimes$  Créer rapidement des tableaux et graphiques
- Mettre en page le document

### **IMPRESS**

- Utiliser les fonctions essentielles d'impress
- $\boxtimes$  Concevoir un document de présentation contenant des textes, formes, images, objets, tableaux, graphiques
- Mettre en forme les différents types d'éléments
- $\boxtimes$  Utiliser les modèles de présentation

**Des questions ?** cdenaes@peppy-tools.fr ou par téléphone au 06.28.50.73.42

\_\_\_\_\_\_\_

PEPPY-TOOLS 21 rue de Lambres — Linghem 62120 AIRE SUR LA LYS

<span id="page-37-0"></span>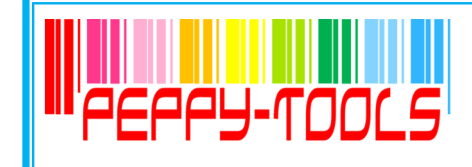

## Open office optimisation des outils

### **Réf : OO-PA**

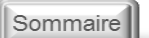

 $\overline{\mathbf{a}}$ 

### **Objectifs**

Découvrir et utiliser les fonctions de avancées du traitement de textes, du tableur, de la messagerie

Personnalisation des documents

Automatisation des travaux récurrents

### Pré-requis

Maîtriser les fonctions de base sur Writer, Calc et Impress

Durée

3 jours

Méthode Pédagogique

Formation opérationnelle : A partir des démonstrations, mises en pratique sur des exercices appliqués au secteur d'activité <u>i mana sa sa sa matang mga sanggunian ng mga mga </u>

**Des questions ?** cdenaes@peppy-tools.fr ou par téléphone au 06.28.50.73.42

**Contract Contract** 

### **WRITER**

- $\boxtimes$  Rappel des fonctions de base
- $\boxtimes$  Créer un modèle de document avec informations professionnelles
- $\boxtimes$  Créer un modèle de courrier
- $\boxtimes$  Créer un publi-postage
- Gérer les documents longs

### **CALC**

- $\boxtimes$  Rappel des fonctions essentielles du tableur
- $\boxtimes$  Créer un modèle de document avec informations professionnelles
- $\boxtimes$  Mettre en place des base de données produits, clients
- $\boxtimes$  Créer un modèle de devis / facture lié aux bases de données
- Créer des tableaux croisés dynamiques

### **IMPRESS**

- Rappel des fonctions essentielles d'Impress
- $\boxtimes$  Modifier un modèle de présentation existant
- $\boxtimes$  Créer un masque de diapositives personnalisé

PEPPY-TOOLS 21 rue de Lambres — Linghem 62120 AIRE SUR LA LYS

<span id="page-38-0"></span>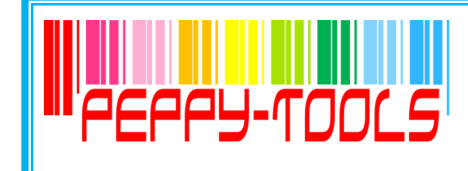

## **WRITER** FONCTIONS DE BASE

### **Réf : OO-WB**

### Sommaire

 $\overline{\mathbf{a}}$ 

### **Objectifs**

Découvrir et utiliser les fonctions de base du traitement de textes

Réaliser des documents simples (courrier, tableau, notes…)

### Pré-requis

Connaître l'environnement Open Office 4.0

Durée

2 jours

### Méthode Pédagogique

Formation opérationnelle :

A partir des démonstrations, mises en pratique sur des exercices appliqués au secteur d'activité des participants

**MORE CONTINUES IN A REPORT OF A SECOND FINANCIAL CONTINUES.** 

**Des questions ?** cdenaes@peppy-tools.fr ou par téléphone au 06.28.50.73.42

**The Common Service** 

### **Découvrez l'environnement de Writer**

- $\boxtimes$  Les menus
- Les modes d'affichage
- $\nabla$  Le navigateur

### **Gérez vos fichiers**

- $\boxtimes$  Ouverture, enregistrement, fermeture
- $\boxtimes$  Protection du document

### **Manipulez vos textes**

- $\boxtimes$  Saisie
- $\n *Déplacement*$
- $\boxtimes$  Sélections
- $\nabla$  Presse papier
- **Ø** Recherches

### **Mettez en forme votre document**

- Mise en forme des caractères
- $\boxtimes$  Paragraphes, bordures, tabulations
- $\boxtimes$  Sections, marges, pagination
- $\boxtimes$  En-têtes, pieds de pages
- $\boxtimes$  Styles, thèmes
- Vérificateur d'orthographe

#### **Insérez des objets**

- $\boxtimes$  Images, formes
- **Ø** Graphiques
- $\boxtimes$  Hyperliens

### **Créer vos tableaux**

- $\boxtimes$  Création d'un tableau
- $\boxtimes$  Mise en forme
- $\boxtimes$  Insertion de lignes, colonnes
- $\boxtimes$  Déplacement du tableau
- Redimensionnement

### **Imprimez vos documents**

- Options d'impression
- $\boxtimes$  Formats d'impression

PEPPY-TOOLS 21 rue de Lambres — Linghem 62120 AIRE SUR LA LYS

<span id="page-39-0"></span>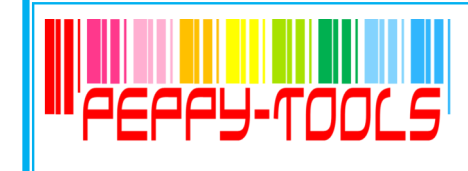

### **WRITER** FONCTIONS avancées

### **Réf : OO-WA**

Sommaire

 $\overline{\mathbf{a}}$ 

### **Objectifs**

Utiliser les fonctions avancées du traitement de texte afin d'optimiser son temps et de gagner en efficacité

### **Pré-requis**

Maîtrise des fonctions de base de Writer

**Durée** 2 jours

### Méthode Pédagogique

Formation opérationnelle :

A partir des démonstrations, mises en pratique sur des exercices appliqués au secteur d'activité des participants

**MORE CONTINUES IN A REPORT OF A SECOND FINANCE.** 

**Des questions ?** cdenaes@peppy-tools.fr ou par téléphone au 06.28.50.73.42

### **Réglez les paramètres par défaut**

### **Maîtrisez les thèmes, les styles et les modèles**

- $\boxtimes$  Création et personnalisation d'un thème
- $\boxtimes$  Création et modification d'un style
- $\boxtimes$  Création et modification d'un modèle
- $\boxtimes$  Création d'un document basé sur un modèle

### **Intégrez un tableau dans un texte**

- $\boxtimes$  Création d'un tableau
- $\boxtimes$  Déplacement et saisie dans un tableau
- $\boxtimes$  Sélection, insertion et suppression de lignes et de colonnes
- $\boxtimes$  Style de tableau
- $\boxtimes$  Mise en forme des cellules
- $\boxtimes$  Fusion et fractionnement de cellules ou d'un tableau
- $\boxtimes$  Conversion texte / tableau
- $\boxtimes$  Tris dans le tableau
- $\boxtimes$  Calcul dans le tableau sous Writer

### **Insérez et travaillez les objets**

- $\boxtimes$  Images, objets, formes
- **Ø** Graphiques
- **☑** Captures d'écran
- Hyperliens

### **Créez votre publipostage**

- $\nabla$  Principe
- Utilisation de l'assistant
- $\boxtimes$  Manipulation des enregistrements
- $\boxtimes$  Utilisation du document principal
- Vérification et lancement de la fusion

### **Travaillez à plusieurs**

- Fusion de documents révisés
- $\boxtimes$  Insertion des marques de révision
- $\boxtimes$  Protection d'un document partagé

PEPPY-TOOLS 21 rue de Lambres — Linghem 62120 AIRE SUR LA LYS

<span id="page-40-0"></span>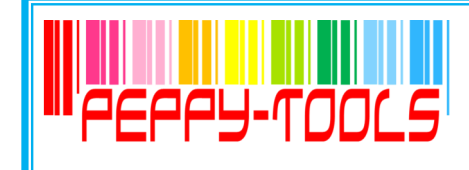

### CALC FONCTIONS DE BASE

### **Réf : OO-CB**

### Sommaire

 $\overline{\mathbf{a}}$ 

### **Objectifs**

Appréhender l'environnement de **Calc** 

Créer et présenter des Tableaux

Utiliser les formules de calcul

Créer des graphiques

Optimiser l'exploitation des données

### Pré-requis

Connaissance de l'environnement Open Office 4.0

### Durée

2 jours

### Méthode Pédagogique

Formation opérationnelle :

A partir des démonstrations, mises en pratique sur des exercices appliqués au secteur d'activité des participants

<u> 1988 - 1989 - 1989 - 1989 - 1989 - 1989 - 1989 - 1989 - 19</u>

**Des questions ?** cdenaes@peppy-tools.fr ou par téléphone au 06.28.50.73.42

### **Découvrez l'environnement Calc**

- Les classeurs
- Les feuilles de calcul
- $\n **Z**\n **Les cellules**$

#### **Créez et présentez vos tableaux**

- Type de données
- $\boxtimes$  Mise en forme des données saisies
- $\boxtimes$  Insertion, suppression de cellules, lignes et colonnes
- $\boxtimes$  Fusion de cellules
- $\boxtimes$  Déplacement, Copie de cellules
- $\boxtimes$  Mise en forme conditionnelle
- $\boxtimes$  Séries automatiques

### **Créez vos formules de calcul**

- $\boxtimes$  Fonction « somme automatique »
- $\boxtimes$  Insertion de fonctions grâce à l'assistant
- $\boxtimes$  Création de calculs simples
- $\boxtimes$  Création de calculs sous conditions
- $\boxtimes$  Fonctions « date »
- $\boxtimes$  Influence des références absolues et relatives

### **Exploitez vos données**

- $\boxtimes$  Tri simple et avancé des données
- $\boxtimes$  Filtrage des données avec l'autoFiltre

### **Créez vos graphiques**

- $\boxtimes$  Choix du type et du style de graphique
- $\boxtimes$  Création d'un graphique à partir d'un tableau
- $\boxtimes$  Modification et mise en forme du graphique

### **Mettez en page et imprimez vos documents**

- Création d'une entête, d'un pied de page
- $\boxtimes$  Insertion d'un titre
- $\boxtimes$  Mise en page du document
- $\boxtimes$  Impression totale ou partielle du document

PEPPY-TOOLS 21 rue de Lambres — Linghem 62120 AIRE SUR LA LYS

<span id="page-41-0"></span>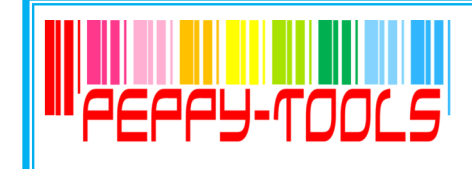

### CALC FONCTIONS avancées

### **Réf : OO-CA**

### Sommaire

 $\overline{\mathbf{a}}$ 

#### **Objectifs**

Approfondir les fonctionnalités de **Calc** 

Traiter les données des tableaux volumineux

Créer, Gérer et Utiliser une base de données

Maîtriser les tableaux et graphiques croisés dynamiques

### Pré-requis

Maîtrise des fonctions de base de Calc

Durée

2 jours

### Méthode Pédagogique

Formation opérationnelle : A partir des démonstrations, mises en pratique sur des exercices appliqués au secteur d'activité des participants <u> 2008 | 2008 | 2008 | 2008 | 2008 | 2008 | 2008 | 200</u>

**Des questions ?** cdenaes@peppy-tools.fr ou par téléphone au 06.28.50.73.42

### **Réalisez des calculs complexes**

- $\boxtimes$  Fonctions logiques
- $\nabla$  Fonctions de recherche
- $\boxtimes$  Fonctions financières
- $\boxtimes$  Fonctions statistiques
- Fonctions mathématiques

### **Appliquez des formats conditionnels**

 $\boxtimes$  Appliquer des formats en fonction des contenus

### **Validez des données**

- Affichage d'un message d'entrée
- $\boxtimes$  Restriction de la saisie
- $\boxtimes$  Définition des restrictions
- $\boxtimes$  Remplissage d'une cellule restreinte

### **Utilisez le mode plan**

- $\boxtimes$  Création d'un plan
- $\boxtimes$  Modification de la structure du plan
- $\boxtimes$  Suppression du plan
- $\boxtimes$  Affichage en mode plan
- $\boxtimes$  Réduction, développement de l'affichage

### **Travaillez sur vos bases de données**

- $\boxtimes$  Création d'une base de données
- $\boxtimes$  Ajout de fiches
- Déplacement dans la grille
- $\boxtimes$  Création de champs calculés
- Filtrage des données
- $\boxtimes$  Fonctions spécifiques aux bases de données

### **Créez des tableaux croisés dynamiques**

- $\boxtimes$  Création d'un tableau croisé dynamique
- Les différentes zones
- $\nabla$  Réalisation de calculs
- $\boxtimes$  Modification de la présentation
- $\boxtimes$  Groupage / détail des valeurs
- $\boxtimes$  Travailler avec le champ page

PEPPY-TOOLS 21 rue de Lambres — Linghem 62120 AIRE SUR LA LYS

<span id="page-42-0"></span>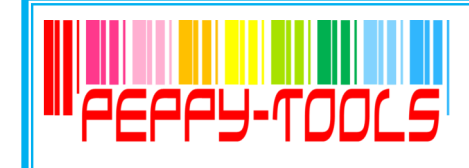

### IMPRESS

Sommaire

 $\overline{\mathbf{a}}$ 

### **Réf : OO-IM**

### **Objectifs**

Utiliser les fonctions d'Impress pour créer, structurer et animer des présentations

### Pré-requis

Connaissance de l'environnement Open Office

Durée

2 jours

### Méthode Pédagogique

### Formation opérationnelle :

A partir des démonstrations, mises en pratique sur des exercices appliqués au secteur d'activité des participants

**MEAN AND REPORT OF A REPORT OF A STATE OF A REPORT** 

**Des questions ?** cdenaes@peppy-tools.fr ou par téléphone au 06.28.50.73.42

. . . .

### **Découvrez l'environnement Impress**

 $\boxtimes$  Les menus

### **Naviguez entre les modes d'affichage**

- Affichage normal
- $\boxtimes$  Mode trieuse de diapos
- $\boxtimes$  Mode diaporama
- **☑** Zoom

### **Gérez la présentation de votre dîaporama**

- $\boxtimes$  Création des diapositives
- Choix d'un modèle, des couleurs
- $\boxtimes$  Utilisation d'un masque prédéfini
- $\boxtimes$  Création d'un masque personnalisé
- Masquage d'une diapo

### **Mettez en forme votre texte**

- $\boxtimes$  Mise en forme des caractères
- $\boxtimes$  Colonne, alignement des paragraphes
- $\boxtimes$  Tabulations, Puces, numérotation
- Espacement des paragraphes et interlignes
- $\boxtimes$  Copie d'une mise en forme de texte

#### **Insérez des éléments**

- Entête et pied de page
- Objet, image
- **Ø** Graphique
- **Ø** Tableau
- $\boxtimes$  Lien hypertexte
- **Ø** Commentaire

### **Gérez l'animation de votre présentation**

- $\boxtimes$  Animation des diapos
- Contrôle du déroulement
- $\boxtimes$  Gestion des transitions
- $\boxtimes$  Minutage du diaporama

### **Imprimez votre présentation**

- $\boxtimes$  Mise en page du diaporama
- $\boxtimes$  Modes et options d'impression

#### **Sauvegardez votre présentation**

 $\boxtimes$  Enregistrement du document, formats et options

PEPPY-TOOLS 21 rue de Lambres — Linghem 62120 AIRE SUR LA LYS

<span id="page-43-0"></span>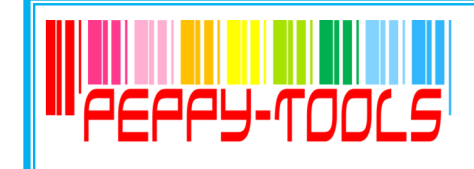

### **DRAW** création de composition

### **Réf : OO-DR**

### **Objectifs**

Maîtriser les fonctionnalités de base du logiciel afin de réaliser des compositions

### Pré-requis

Connaissance de l'environnement Open Office

Durée

2 jours

### Méthode Pédagogique

Formation opérationnelle :

A partir des démonstrations, mises en pratique sur des exercices appliqués au secteur d'activité des participants

**MORE CONTINUES IN A REPORT OF A SERVICE OF A SERVICE OF A SERVICE OF A SERVICE OF A SERVICE OF A SERVICE OF A** 

### **Présentation**

- Généralités
- Modes d'affichage

### **Compositions**

- $\boxtimes$  Création et mise en page d'une composition
- $\boxtimes$  Mise en page et style de la composition
- $\boxtimes$  Jeux de couleurs et jeux de polices
- $\boxtimes$  Création d'un masque de page

### **Le texte**

- $\boxtimes$  Zone de texte
- $\nabla$  Saisie du texte
- $\boxtimes$  Modification du texte
- $\boxtimes$  Mise en forme du texte
- Mise en valeur des caractères
- $\boxtimes$  Mise en forme des paragraphes
- $\boxtimes$  Style du texte

### **Les objets**

- $\boxtimes$  Présentation des objets
- Gestion des objets
- $\boxtimes$  Insertion d'objets dans la composition
- $\nabla$  Dessins et images
- $\boxtimes$  Bibliothèque de présentations
- $\boxtimes$  Liaison et incorporation
- **Ø** Tableaux
- Informations personnelles

### **L'impression**

- $\boxtimes$  Options d'impression
- Impression du document

**Des questions ?** cdenaes@peppy-tools.fr ou par téléphone au 06.28.50.73.42

\_\_\_\_\_\_\_\_\_

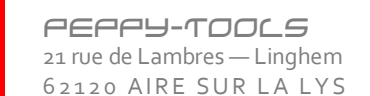

Tél. : 06.28.50.73.42 - E-mail : cdenaes@peppy-tools.fr - Web : peppy-tools.fr Organisme de formation enregistré sous le n°31 62 02455 62 auprès du préfet de la région Nord-Pas de Calais EURL au capital de 5000€ - SIRET: 524 374 618 / 00014 - TVA Int. FR.79 524 374 618

Sommaire

 $\overline{\mathbf{a}}$ 

<span id="page-44-0"></span>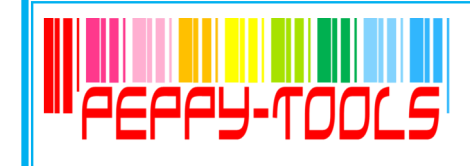

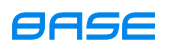

 $\overline{\mathbf{a}}$ 

### **Réf : OO-BB**

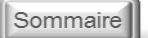

### **Objectifs**

Concevoir une base de données sous Base Créer, modifier et supprimer des enregistrements

Créer des formulaires de saisie Créer des requêtes simples Créer des états de synthèse

### Pré-requis

Connaissance et utilisation de l'environnement Open Office

Durée

3 jours

### Méthode Pédagogique

Formation opérationnelle : A partir des démonstrations, mises en pratique sur des exercices appliqués au secteur d'activité des participants

, 1988 | 1989 | 1989 | 1989 | 1989 | 1989 | 1989 | 1989 | 1989

**Des questions ?** cdenaes@peppy-tools.fr ou par téléphone au 06.28.50.73.42

. . . . . . .

### **Découvrez Base**

- $\boxtimes$  Principes des bases de données
- $\boxtimes$  Présentation du ruban
- $\boxtimes$  Définition des tables, requêtes, formulaires et états

### **Créez vos tables**

- $\nabla$  Définition des champs
- Typage des données,
- $\boxtimes$  Clé primaire et Index
- $\boxtimes$  Propriétés des champs
- $\boxtimes$  Saisie, modification suppression de données
- Création de listes de choix
- $\boxtimes$  Définition des relations entre les tables

### **Interrogez vos tables**

- $\boxtimes$  Principe des requêtes
- $\boxtimes$  Sélection des tables et des champs à afficher
- $\boxtimes$  Choix des critères
- $\nabla$  Définition des tris
- $\boxtimes$  Création de champs calculés
- $\boxtimes$  Utilisation des opérateurs de regroupements

### **Créez vos formulaires de saisie**

- $\boxtimes$  Création d'écrans de saisie personnalisés
- $\boxtimes$  Définition des contrôles et de leurs propriétés
- $\boxtimes$  L'assistant création
- La boîte à outils
- **Ø** Saisie de données via le formulaire

### **Générez vos états**

- $\boxtimes$  Création d'un état simple
- $\boxtimes$  Utilisation des assistants
- $\boxtimes$  Insertion de champs calculés

PEPPY-TOOLS 21 rue de Lambres — Linghem 62120 AIRE SUR LA LYS